Opus 1.0.1

Generated by Doxygen 1.8.1.1

Fri Sep 21 2012 12:06:40

# **Contents**

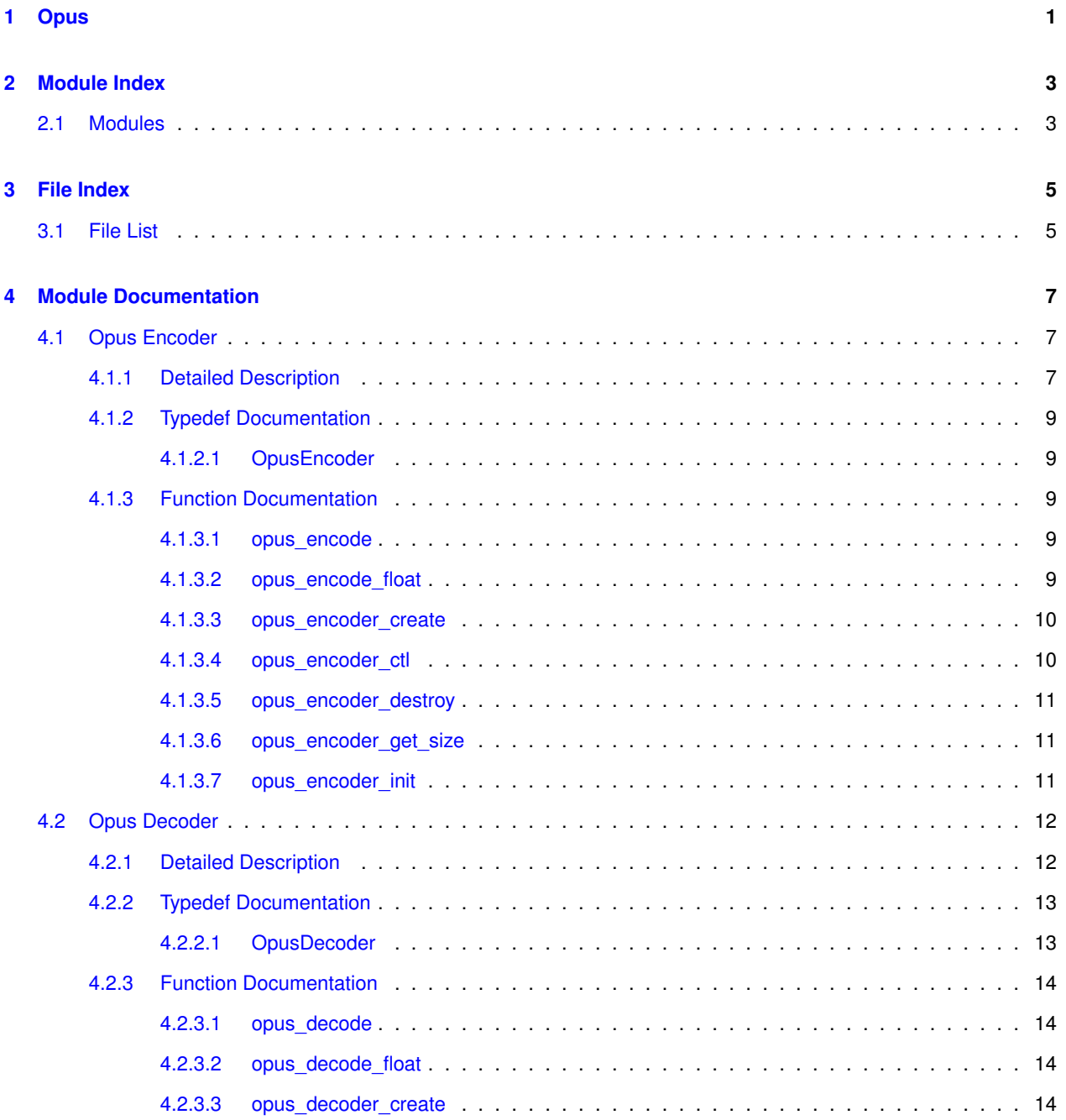

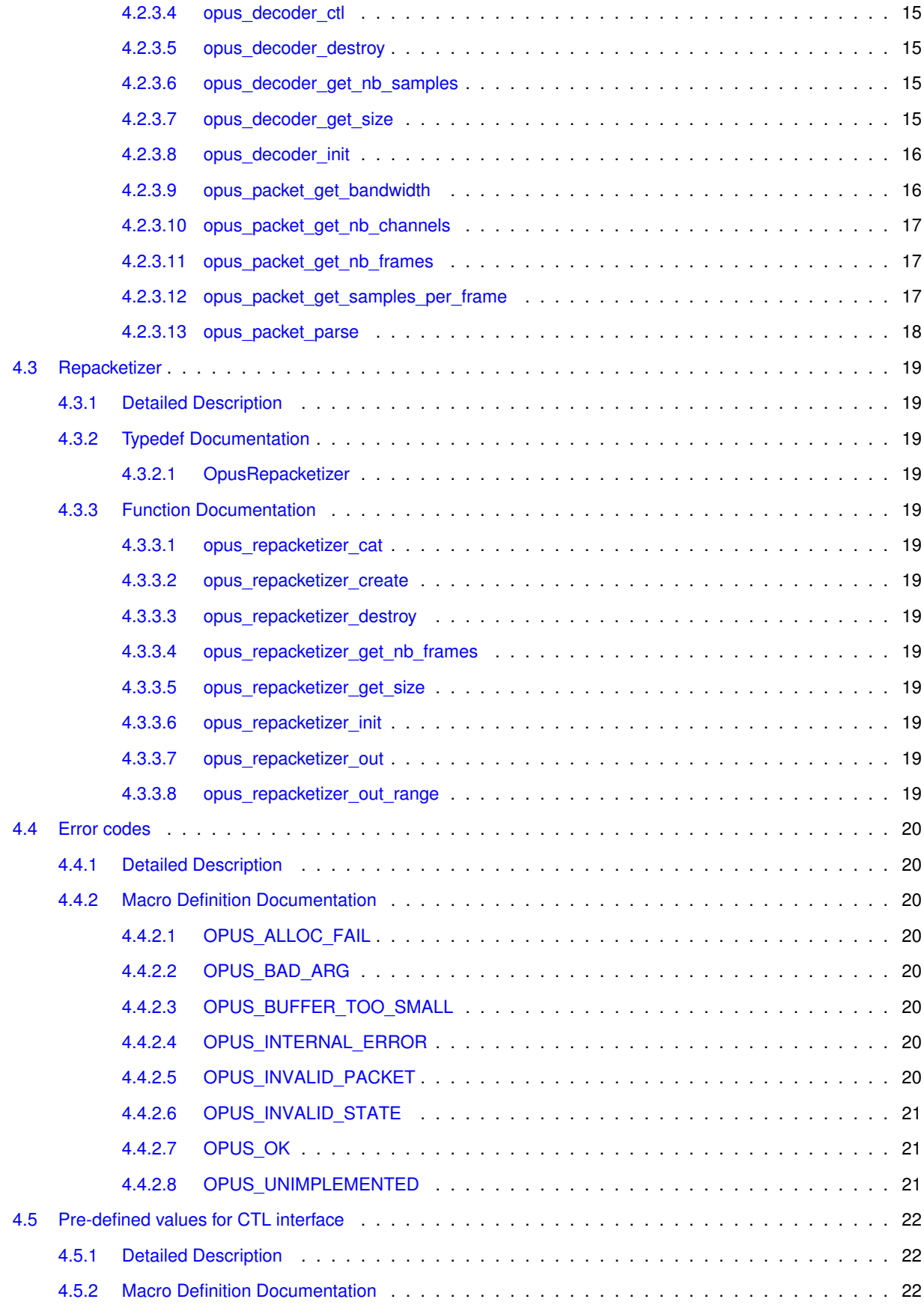

**Generated on Fri Sep 21 2012 12:06:40 for Opus by Doxygen**

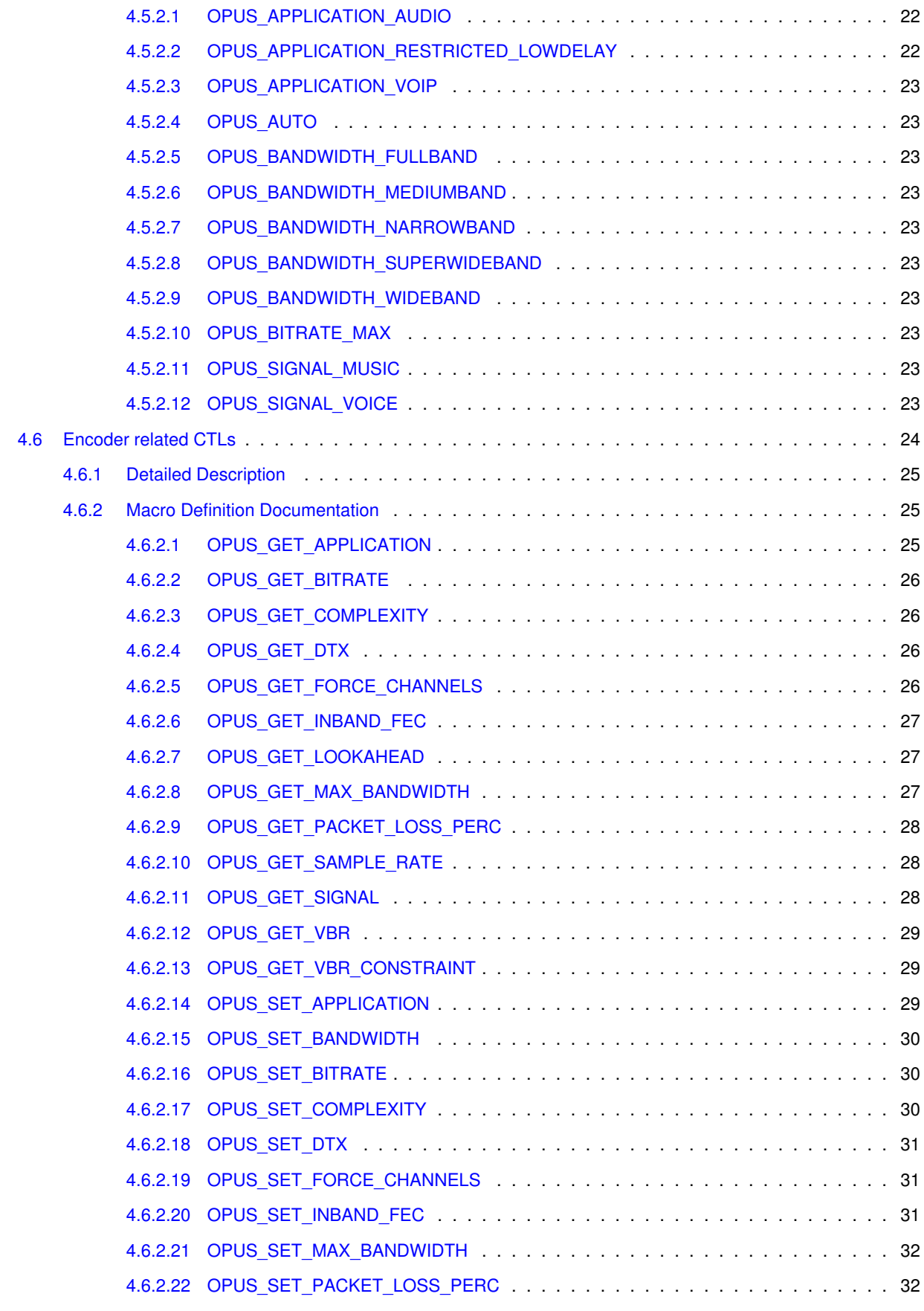

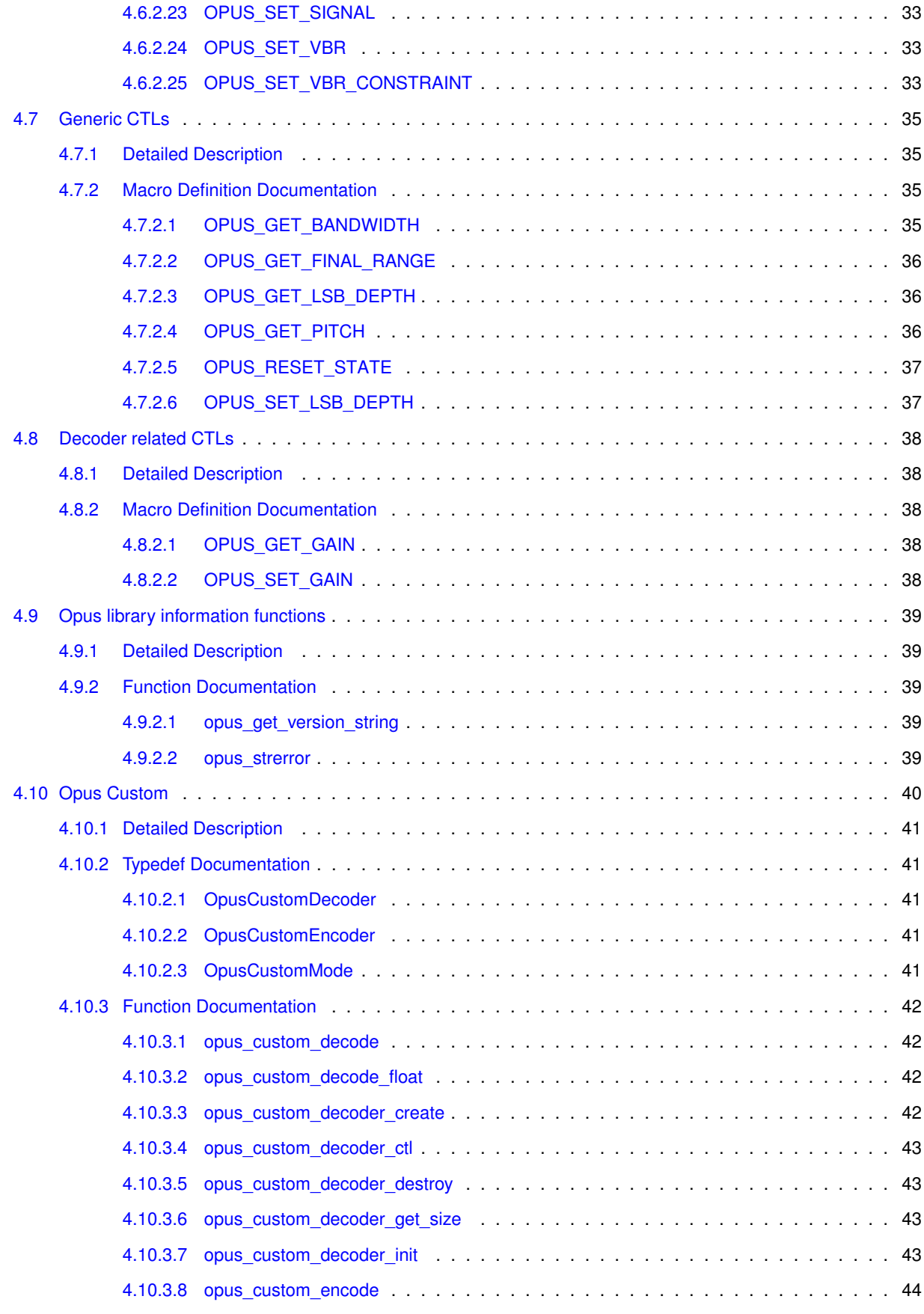

**Generated on Fri Sep 21 2012 12:06:40 for Opus by Doxygen**

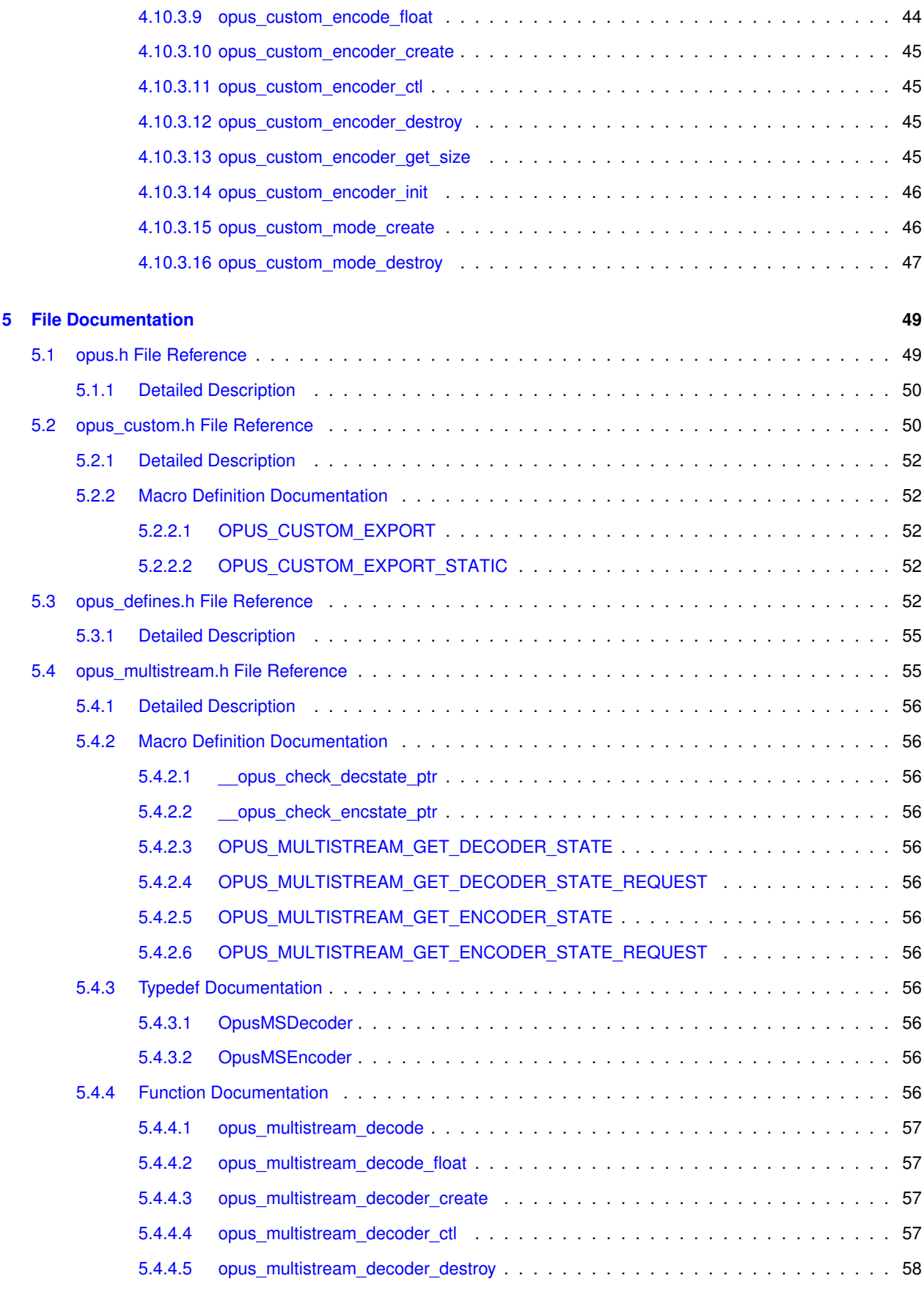

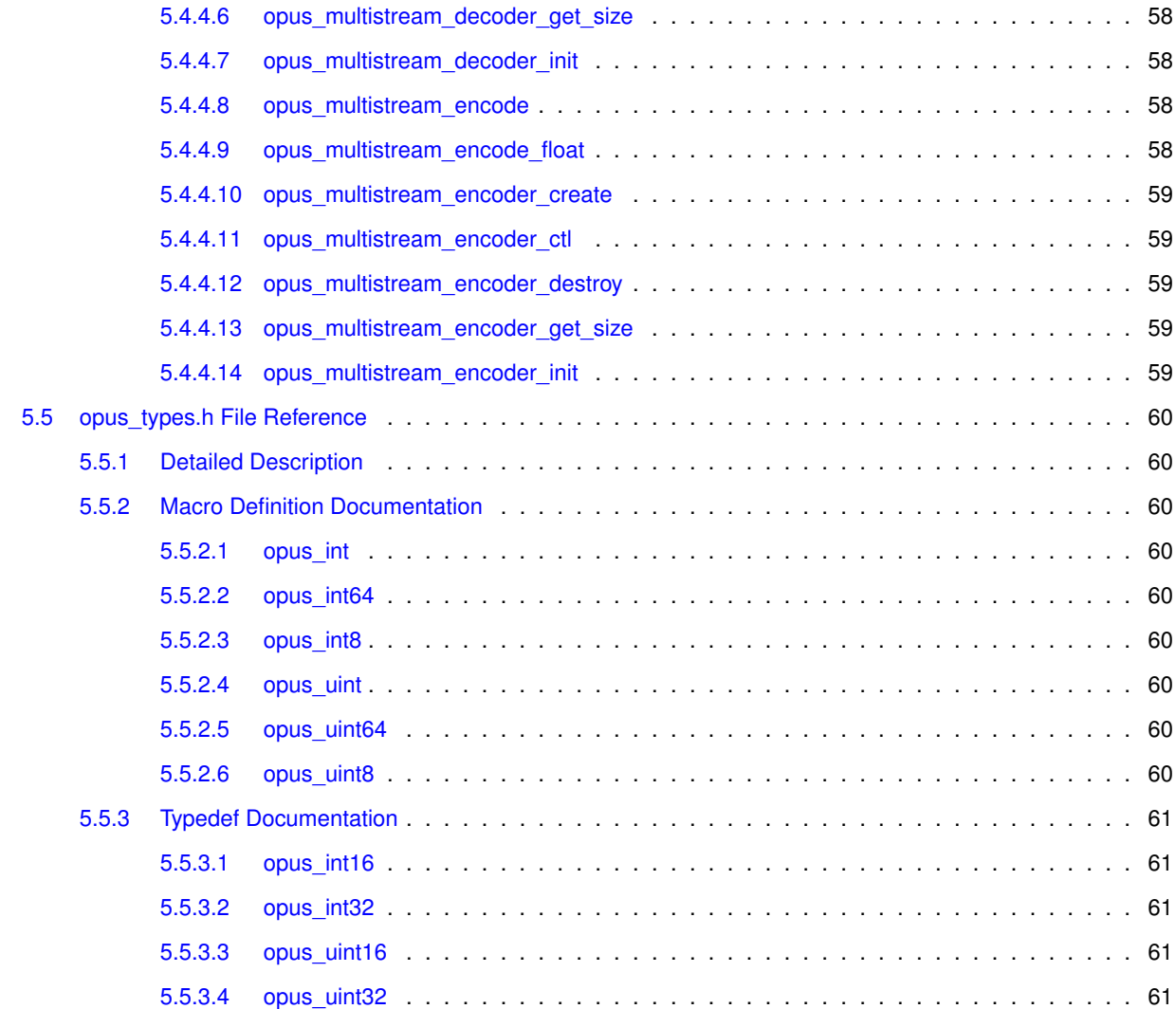

# <span id="page-8-0"></span>**Opus**

The Opus codec is designed for interactive speech and audio transmission over the Internet. It is designed by the IETF Codec Working Group and incorporates technology from Skype's SILK codec and Xiph.Org's CELT codec.

The Opus codec is designed to handle a wide range of interactive audio applications, including Voice over IP, videoconferencing, in-game chat, and even remote live music performances. It can scale from low bit-rate narrowband speech to very high quality stereo music. Its main features are:

- Sampling rates from 8 to 48 kHz
- Bit-rates from 6 kb/s to 510 kb/s
- Support for both constant bit-rate (CBR) and variable bit-rate (VBR)
- Audio bandwidth from narrowband to full-band
- Support for speech and music
- Support for mono and stereo
- Support for multichannel (up to 255 channels)
- Frame sizes from 2.5 ms to 60 ms
- Good loss robustness and packet loss concealment (PLC)
- Floating point and fixed-point implementation

## Documentation sections:

- [Opus Encoder](#page-14-1)
- [Opus Decoder](#page-19-0)
- [Repacketizer](#page-26-0)
- [Opus library information functions](#page-46-0)
- [Opus Custom](#page-47-0)

# <span id="page-10-0"></span>**Module Index**

# <span id="page-10-1"></span>**2.1 Modules**

Here is a list of all modules:

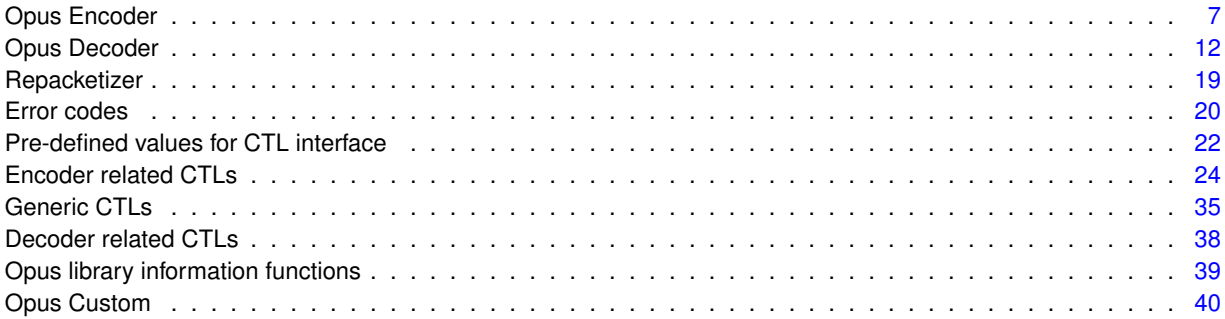

# <span id="page-12-0"></span>**File Index**

# <span id="page-12-1"></span>**3.1 File List**

Here is a list of all files with brief descriptions:

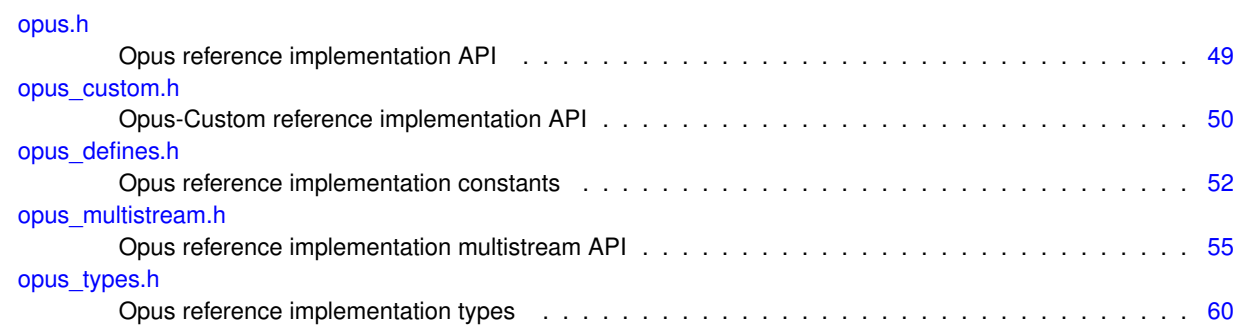

# <span id="page-14-0"></span>**Module Documentation**

# <span id="page-14-1"></span>**4.1 Opus Encoder**

This page describes the process and functions used to encode Opus.

# **Typedefs**

• typedef struct [OpusEncoder](#page-16-1) [OpusEncoder](#page-16-1) *Opus encoder state.*

# **Functions**

- int [opus\\_encoder\\_get\\_size](#page-18-3) (int channels)
- [OpusEncoder](#page-16-1) ∗ [opus\\_encoder\\_create](#page-17-2) [\(opus\\_int32](#page-68-1) Fs, int channels, int application, int ∗error) *Allocates and initializes an encoder state.*
- int [opus\\_encoder\\_init](#page-18-2) [\(OpusEncoder](#page-16-1) \*st, [opus\\_int32](#page-68-1) Fs, int channels, int application)
	- *Initializes a previously allocated encoder state The memory pointed to by st must be the size returned by opus\_encoder\_ get\_size.*
- [opus\\_int32](#page-68-1) [opus\\_encode](#page-16-3) [\(OpusEncoder](#page-16-1) ∗st, const [opus\\_int16](#page-68-0) ∗pcm, int frame\_size, unsigned char ∗data, [opus](#page-68-1) int32 max data bytes)
	- *Encodes an Opus frame.*
- [opus\\_int32](#page-68-1) [opus\\_encode\\_float](#page-16-5) [\(OpusEncoder](#page-16-1) ∗st, const float ∗pcm, int frame\_size, unsigned char ∗data, opus [int32](#page-68-1) max\_data\_bytes)

*Encodes an Opus frame from floating point input.*

• void [opus\\_encoder\\_destroy](#page-18-4) [\(OpusEncoder](#page-16-1) ∗st)

*Frees an OpusEncoder allocated by opus\_encoder\_create.*

• int [opus\\_encoder\\_ctl](#page-17-3) [\(OpusEncoder](#page-16-1) ∗st, int request,...)

*Perform a CTL function on an Opus encoder.*

# <span id="page-14-2"></span>**4.1.1 Detailed Description**

This page describes the process and functions used to encode Opus. Since Opus is a stateful codec, the encoding process starts with creating an encoder state. This can be done with:

```
int error;
OpusEncoder *enc;
enc = opus_encoder_create(Fs, channels, application, &
 error);
```
From this point, enc can be used for encoding an audio stream. An encoder state **must not** be used for more than one stream at the same time. Similarly, the encoder state **must not** be re-initialized for each frame.

While [opus\\_encoder\\_create\(\)](#page-17-2) allocates memory for the state, it's also possible to initialize pre-allocated memory:

```
int size;
int error;
OpusEncoder *enc;
size = opus_encoder_get_size(channels);
enc = malloc(size);
error = opus_encoder_init(enc, Fs, channels, application);
```
where [opus\\_encoder\\_get\\_size\(\)](#page-18-3) returns the required size for the encoder state. Note that future versions of this code may change the size, so no assuptions should be made about it.

The encoder state is always continuous in memory and only a shallow copy is sufficient to copy it (e.g. memcpy())

It is possible to change some of the encoder's settings using the opus encoder ctl() interface. All these settings already default to the recommended value, so they should only be changed when necessary. The most common settings one may want to change are:

```
opus_encoder_ctl(enc, OPUS_SET_BITRATE(
  bitrate));
opus_encoder_ctl(enc, OPUS_SET_COMPLEXITY
  (complexity));
opus_encoder_ctl(enc, OPUS_SET_SIGNAL(
  signal_type));
```
where

- bitrate is in bits per second (b/s)
- complexity is a value from 1 to 10, where 1 is the lowest complexity and 10 is the highest
- signal\_type is either OPUS\_AUTO (default), OPUS\_SIGNAL\_VOICE, or OPUS\_SIGNAL\_MUSIC

See [Encoder related CTLs](#page-31-0) and [Generic CTLs](#page-42-0) for a complete list of parameters that can be set or queried. Most parameters can be set or changed at any time during a stream.

To encode a frame, opus encode() or opus encode float() must be called with exactly one frame (2.5, 5, 10, 20, 40 or 60 ms) of audio data:

```
len = opus_encode(enc, audio_frame, frame_size, packet,
 max_packet);
```
where

- audio\_frame is the audio data in opus\_int16 (or float for [opus\\_encode\\_float\(\)\)](#page-16-5)
- frame\_size is the duration of the frame in samples (per channel)
- packet is the byte array to which the compressed data is written
- max\_packet is the maximum number of bytes that can be written in the packet (4000 bytes is recommended)

[opus\\_encode\(\)](#page-16-3) and opus\_encode\_frame() return the number of bytes actually written to the packet. The return value **can be negative**, which indicates that an error has occurred. If the return value is 1 byte, then the packet does not need to be transmitted (DTX).

Once the encoder state if no longer needed, it can be destroyed with

[opus\\_encoder\\_destroy\(](#page-18-4)enc);

If the encoder was created with opus encoder init() rather than opus encoder create(), then no action is required aside from potentially freeing the memory that was manually allocated for it (calling free(enc) for the example above)

## <span id="page-16-0"></span>**4.1.2 Typedef Documentation**

<span id="page-16-1"></span>**4.1.2.1 typedef struct OpusEncoder OpusEncoder**

Opus encoder state.

This contains the complete state of an Opus encoder. It is position independent and can be freely copied.

**See also**

[opus\\_encoder\\_create,](#page-17-2)[opus\\_encoder\\_init](#page-18-2)

## <span id="page-16-2"></span>**4.1.3 Function Documentation**

<span id="page-16-3"></span>**4.1.3.1 opus\_int32 opus encode ( OpusEncoder** ∗ *st,* **const opus\_int16** ∗ *pcm,* **int** *frame size,* **unsigned char** ∗ *data,* **opus\_int32** *max data bytes* **)**

Encodes an Opus frame.

The passed frame size must an opus frame size for the encoder's sampling rate. For example, at 48kHz the permitted values are 120, 240, 480, 960, 1920, and 2880. Passing in a duration of less than 10ms (480 samples at 48kHz) will prevent the encoder from using the LPC or hybrid modes.

**Parameters**

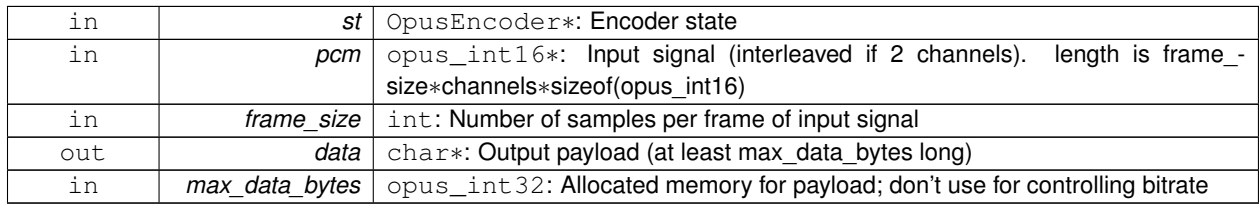

**Returns**

length of the data payload (in bytes) or [Error codes](#page-27-0)

<span id="page-16-5"></span><span id="page-16-4"></span>**4.1.3.2 opus\_int32 opus encode float ( OpusEncoder** ∗ *st,* **const float** ∗ *pcm,* **int** *frame size,* **unsigned char** ∗ *data,* **opus\_int32** *max data bytes* **)**

Encodes an Opus frame from floating point input.

The passed frame\_size must an opus frame size for the encoder's sampling rate. For example, at 48kHz the permitted

values are 120, 240, 480, 960, 1920, and 2880. Passing in a duration of less than 10ms (480 samples at 48kHz) will prevent the encoder from using the LPC or hybrid modes.

**Parameters**

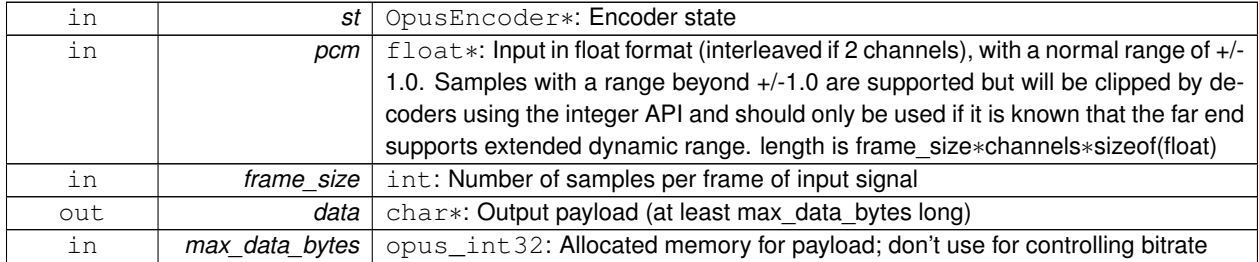

**Returns**

length of the data payload (in bytes) or [Error codes](#page-27-0)

<span id="page-17-2"></span><span id="page-17-0"></span>**4.1.3.3 OpusEncoder**∗ **opus encoder create ( opus\_int32** *Fs,* **int** *channels,* **int** *application,* **int** ∗ *error* **)**

Allocates and initializes an encoder state.

There are three coding modes:

[OPUS\\_APPLICATION\\_VOIP](#page-29-5) gives best quality at a given bitrate for voice signals. It enhances the input signal by highpass filtering and emphasizing formants and harmonics. Optionally it includes in-band forward error correction to protect against packet loss. Use this mode for typical VoIP applications. Because of the enhancement, even at high bitrates the output may sound different from the input.

[OPUS\\_APPLICATION\\_AUDIO](#page-29-3) gives best quality at a given bitrate for most non-voice signals like music. Use this mode for music and mixed (music/voice) content, broadcast, and applications requiring less than 15 ms of coding delay.

[OPUS\\_APPLICATION\\_RESTRICTED\\_LOWDELAY](#page-29-6) configures low-delay mode that disables the speech-optimized mode in exchange for slightly reduced delay. This mode can only be set on an newly initialized or freshly reset encoder because it changes the codec delay.

This is useful when the caller knows that the speech-optimized modes will not be needed (use with caution).

**Parameters**

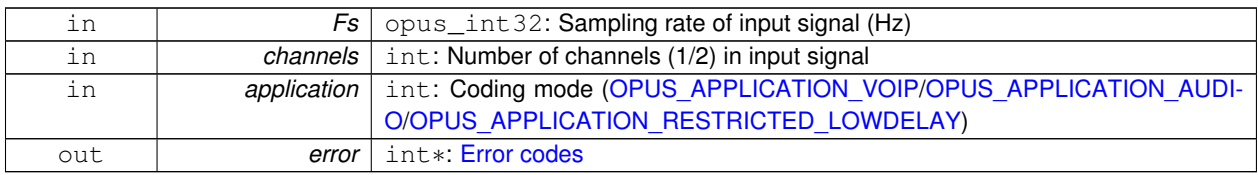

**Note**

Regardless of the sampling rate and number channels selected, the Opus encoder can switch to a lower audio audio bandwidth or number of channels if the bitrate selected is too low. This also means that it is safe to always use 48 kHz stereo input and let the encoder optimize the encoding.

<span id="page-17-3"></span><span id="page-17-1"></span>**4.1.3.4 int opus encoder ctl ( OpusEncoder** ∗ *st,* **int** *request, ...* **)**

Perform a CTL function on an Opus encoder.

Generally the request and subsequent arguments are generated by a convenience macro.

**See also**

<span id="page-18-4"></span>[Encoder related CTLs](#page-31-0)

# <span id="page-18-0"></span>**4.1.3.5 void opus encoder destroy ( OpusEncoder** ∗ *st* **)**

Frees an OpusEncoder allocated by opus\_encoder\_create.

**Parameters**

<span id="page-18-3"></span>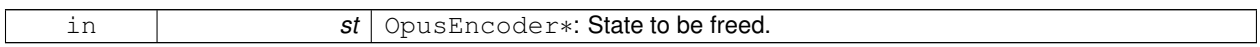

<span id="page-18-1"></span>**4.1.3.6 int opus encoder get size ( int** *channels* **)**

<span id="page-18-2"></span>**4.1.3.7 int opus encoder init ( OpusEncoder** ∗ *st,* **opus\_int32** *Fs,* **int** *channels,* **int** *application* **)**

Initializes a previously allocated encoder state The memory pointed to by st must be the size returned by opus\_encoder- \_get\_size.

This is intended for applications which use their own allocator instead of malloc.

**See also**

[opus\\_encoder\\_create\(\),](#page-17-2)[opus\\_encoder\\_get\\_size\(\)](#page-18-3) To reset a previously initialized state use the [OPUS\\_RESET\\_S-](#page-43-3)[TATE](#page-43-3) CTL.

**Parameters**

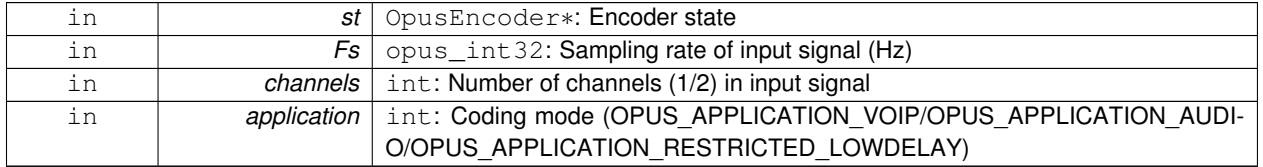

**Return values**

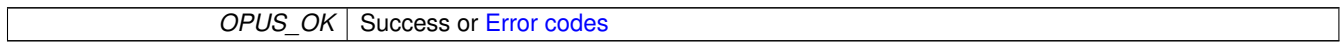

# <span id="page-19-0"></span>**4.2 Opus Decoder**

This page describes the process and functions used to decode Opus.

# **Typedefs**

• typedef struct [OpusDecoder](#page-20-1) [OpusDecoder](#page-20-1) *Opus decoder state.*

## **Functions**

• int opus decoder get size (int channels)

*Gets the size of an OpusDecoder structure.*

• [OpusDecoder](#page-20-1) ∗ [opus\\_decoder\\_create](#page-21-4) [\(opus\\_int32](#page-68-1) Fs, int channels, int ∗error)

*Allocates and initializes a decoder state.*

• int [opus\\_decoder\\_init](#page-23-2) [\(OpusDecoder](#page-20-1) ∗st, [opus\\_int32](#page-68-1) Fs, int channels)

*Initializes a previously allocated decoder state.*

• int [opus\\_decode](#page-21-1) [\(OpusDecoder](#page-20-1) ∗st, const unsigned char ∗data, [opus\\_int32](#page-68-1) len, [opus\\_int16](#page-68-0) ∗pcm, int frame\_size, int decode\_fec)

*Decode an Opus frame.*

• int opus decode float [\(OpusDecoder](#page-20-1) ∗st, const unsigned char ∗data, opus int32 len, float ∗pcm, int frame size, int decode\_fec)

*Decode an opus frame with floating point output.*

• int [opus\\_decoder\\_ctl](#page-22-5) [\(OpusDecoder](#page-20-1) ∗st, int request,...)

*Perform a CTL function on an Opus decoder.*

• void [opus\\_decoder\\_destroy](#page-22-6) [\(OpusDecoder](#page-20-1) ∗st)

*Frees an OpusDecoder allocated by opus\_decoder\_create.*

• int [opus\\_packet\\_parse](#page-24-4) (const unsigned char ∗data, [opus\\_int32](#page-68-1) len, unsigned char ∗out\_toc, const unsigned char ∗frames[48], short size[48], int ∗payload\_offset)

*Parse an opus packet into one or more frames.*

• int [opus\\_packet\\_get\\_bandwidth](#page-23-3) (const unsigned char ∗data)

*Gets the bandwidth of an Opus packet.*

• int [opus\\_packet\\_get\\_samples\\_per\\_frame](#page-24-5) (const unsigned char ∗data, [opus\\_int32](#page-68-1) Fs)

*Gets the number of samples per frame from an Opus packet.*

• int [opus\\_packet\\_get\\_nb\\_channels](#page-23-4) (const unsigned char ∗data)

*Gets the number of channels from an Opus packet.*

• int [opus\\_packet\\_get\\_nb\\_frames](#page-24-6) (const unsigned char packet[], [opus\\_int32](#page-68-1) len)

*Gets the number of frames in an Opus packet.*

• int [opus\\_decoder\\_get\\_nb\\_samples](#page-22-7) (const [OpusDecoder](#page-20-1) ∗dec, const unsigned char packet[], [opus\\_int32](#page-68-1) len) *Gets the number of samples of an Opus packet.*

# <span id="page-19-1"></span>**4.2.1 Detailed Description**

This page describes the process and functions used to decode Opus. The decoding process also starts with creating a decoder state. This can be done with:

```
int error;
OpusDecoder *dec;
dec = opus_decoder_create(Fs, channels, &error);
```
where

- Fs is the sampling rate and must be 8000, 12000, 16000, 24000, or 48000
- channels is the number of channels (1 or 2)
- error will hold the error code in case or failure (or OPUS OK on success)
- the return value is a newly created decoder state to be used for decoding

While [opus\\_decoder\\_create\(\)](#page-21-4) allocates memory for the state, it's also possible to initialize pre-allocated memory:

```
int size;
int error;
OpusDecoder *dec;
size = opus_decoder_get_size(channels);
dec = malloc(size):
error = opus_decoder_init(dec, Fs, channels);
```
where opus decoder get size() returns the required size for the decoder state. Note that future versions of this code may change the size, so no assuptions should be made about it.

The decoder state is always continuous in memory and only a shallow copy is sufficient to copy it (e.g. memcpy())

To decode a frame, opus decode() or opus decode float() must be called with a packet of compressed audio data:

```
frame_size = opus_decode(dec, packet, len, decoded, max_size, 0)
 ;
```
where

- packet is the byte array containing the compressed data
- len is the exact number of bytes contained in the packet
- decoded is the decoded audio data in opus int16 (or float for opus decode float())
- max\_size is the max duration of the frame in samples (per channel) that can fit into the decoded\_frame array

opus decode() and opus decode float() return the number of samples (per channel) decoded from the packet. If that value is negative, then an error has occured. This can occur if the packet is corrupted or if the audio buffer is too small to hold the decoded audio.

Opus is a stateful codec with overlapping blocks and as a result Opus packets are not coded independently of each other. Packets must be passed into the decoder serially and in the correct order for a correct decode. Lost packets can be replaced with loss concealment by calling the decoder with a null pointer and zero length for the missing packet.

A single codec state may only be accessed from a single thread at a time and any required locking must be performed by the caller. Separate streams must be decoded with separate decoder states and can be decoded in parallel unless the library was compiled with NONTHREADSAFE\_PSEUDOSTACK defined.

### <span id="page-20-0"></span>**4.2.2 Typedef Documentation**

#### <span id="page-20-1"></span>**4.2.2.1 typedef struct OpusDecoder OpusDecoder**

Opus decoder state.

This contains the complete state of an Opus decoder. It is position independent and can be freely copied.

## **See also**

opus decoder create,opus decoder init

## <span id="page-21-0"></span>**4.2.3 Function Documentation**

<span id="page-21-1"></span>**4.2.3.1 int opus decode ( OpusDecoder** ∗ *st,* **const unsigned char** ∗ *data,* **opus\_int32** *len,* **opus\_int16** ∗ *pcm,* **int** *frame size,* **int** *decode fec* **)**

Decode an Opus frame.

**Parameters**

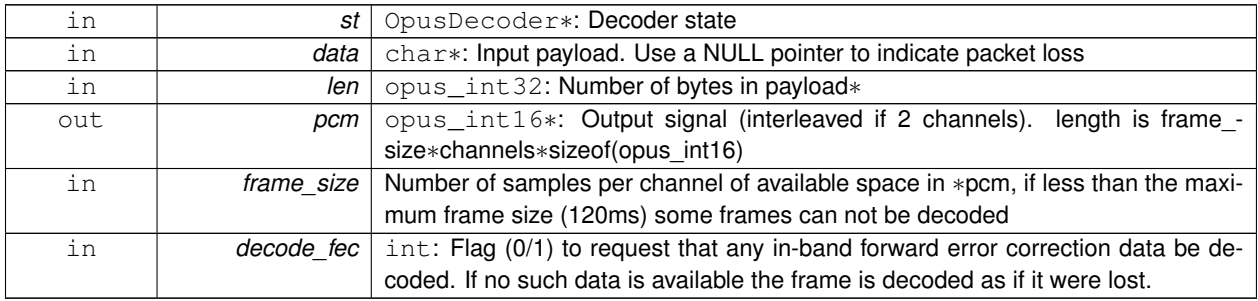

## **Returns**

Number of decoded samples or [Error codes](#page-27-0)

<span id="page-21-5"></span><span id="page-21-2"></span>**4.2.3.2 int opus decode float ( OpusDecoder** ∗ *st,* **const unsigned char** ∗ *data,* **opus\_int32** *len,* **float** ∗ *pcm,* **int** *frame size,* **int** *decode fec* **)**

Decode an opus frame with floating point output.

**Parameters**

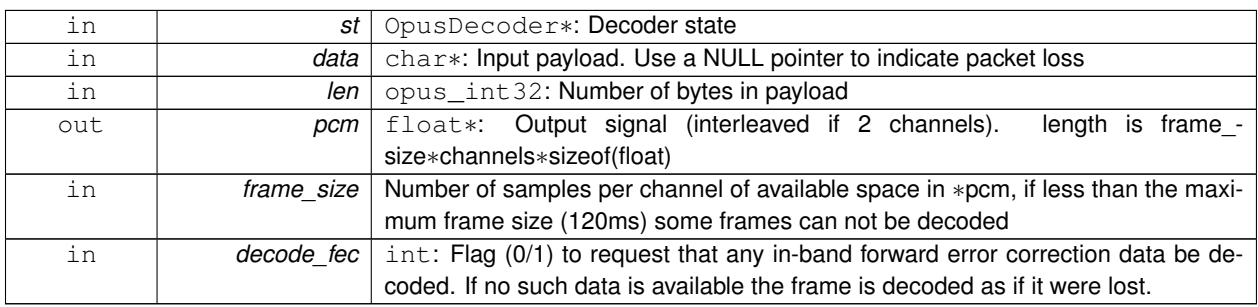

**Returns**

Number of decoded samples or [Error codes](#page-27-0)

<span id="page-21-4"></span><span id="page-21-3"></span>**4.2.3.3 OpusDecoder**∗ **opus decoder create ( opus\_int32** *Fs,* **int** *channels,* **int** ∗ *error* **)**

Allocates and initializes a decoder state.

**Parameters**

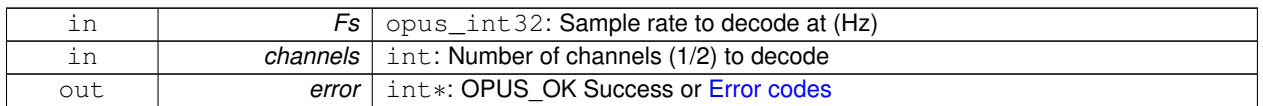

Internally Opus stores data at 48000 Hz, so that should be the default value for Fs. However, the decoder can efficiently decode to buffers at 8, 12, 16, and 24 kHz so if for some reason the caller cannot use data at the full sample rate, or knows the compressed data doesn't use the full frequency range, it can request decoding at a reduced rate. Likewise, the decoder is capable of filling in either mono or interleaved stereo pcm buffers, at the caller's request.

<span id="page-22-0"></span>**4.2.3.4 int opus decoder ctl ( OpusDecoder** ∗ *st,* **int** *request, ...* **)**

Perform a CTL function on an Opus decoder.

Generally the request and subsequent arguments are generated by a convenience macro.

**See also**

<span id="page-22-5"></span>[Generic CTLs](#page-42-0)

<span id="page-22-6"></span><span id="page-22-1"></span>**4.2.3.5 void opus decoder destroy ( OpusDecoder** ∗ *st* **)**

Frees an OpusDecoder allocated by opus\_decoder\_create.

## **Parameters**

<span id="page-22-7"></span>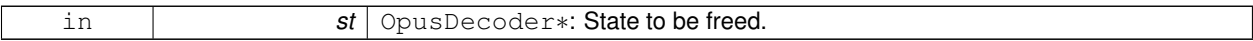

<span id="page-22-2"></span>**4.2.3.6 int opus decoder get nb samples ( const OpusDecoder** ∗ *dec,* **const unsigned char** *packet[],* **opus\_int32** *len* **)**

Gets the number of samples of an Opus packet.

**Parameters**

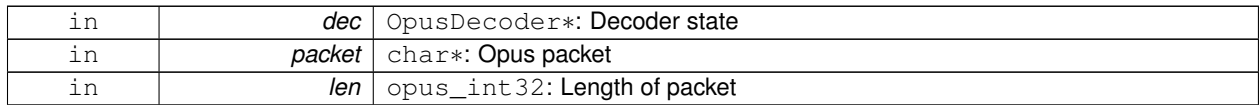

**Returns**

Number of samples

## **Return values**

*OPUS\_INVALID\_PACKET* The compressed data passed is corrupted or of an unsupported type

<span id="page-22-4"></span><span id="page-22-3"></span>**4.2.3.7 int opus decoder get size ( int** *channels* **)**

Gets the size of an OpusDecoder structure.

**Parameters**

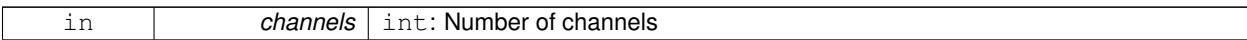

**Returns**

<span id="page-23-2"></span>size

<span id="page-23-0"></span>**4.2.3.8 int opus decoder init ( OpusDecoder** ∗ *st,* **opus\_int32** *Fs,* **int** *channels* **)**

Initializes a previously allocated decoder state.

The state must be the size returned by opus decoder get size. This is intended for applications which use their own allocator instead of malloc.

**See also**

[opus\\_decoder\\_create,](#page-21-4)[opus\\_decoder\\_get\\_size](#page-22-4) To reset a previously initialized state use the [OPUS\\_RESET\\_STA-](#page-43-3)[TE](#page-43-3) CTL.

**Parameters**

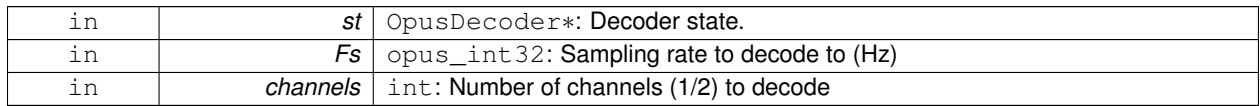

**Return values**

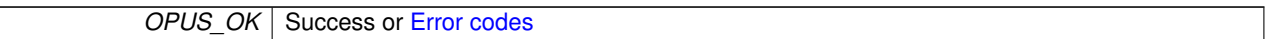

<span id="page-23-3"></span><span id="page-23-1"></span>**4.2.3.9 int opus packet get bandwidth ( const unsigned char** ∗ *data* **)**

Gets the bandwidth of an Opus packet.

**Parameters**

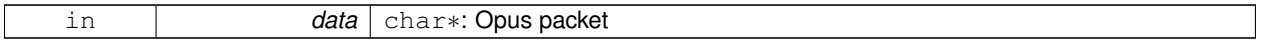

**Return values**

<span id="page-23-4"></span>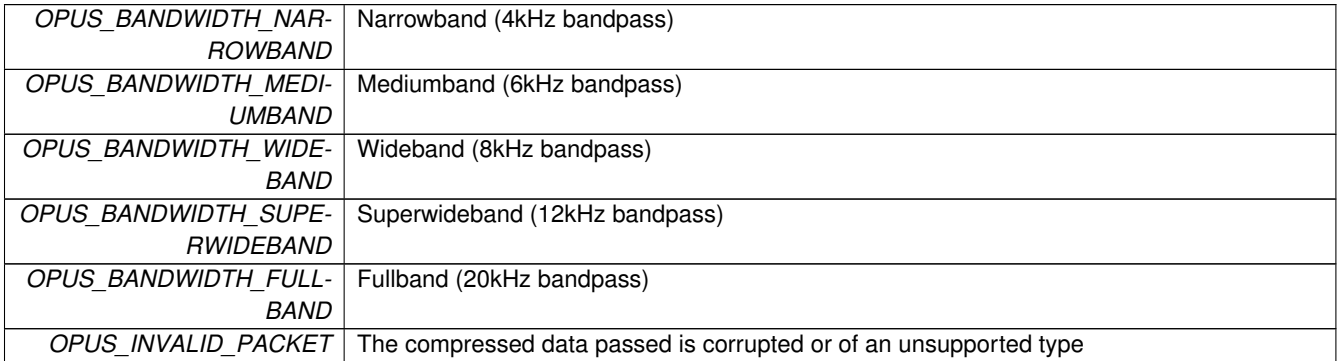

<span id="page-24-0"></span>**4.2.3.10 int opus packet get nb channels ( const unsigned char** ∗ *data* **)**

Gets the number of channels from an Opus packet.

## **Parameters**

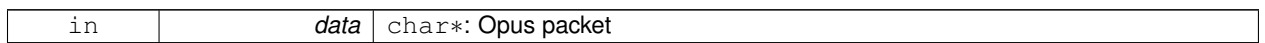

## **Returns**

Number of channels

## **Return values**

<span id="page-24-6"></span>*OPUS\_INVALID\_PACKET* | The compressed data passed is corrupted or of an unsupported type

<span id="page-24-1"></span>**4.2.3.11 int opus packet get nb frames ( const unsigned char** *packet[],* **opus\_int32** *len* **)**

Gets the number of frames in an Opus packet.

#### **Parameters**

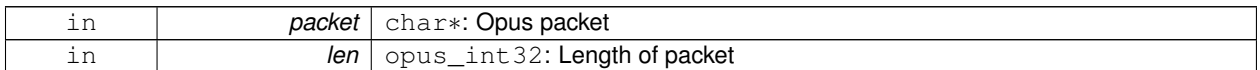

## **Returns**

Number of frames

## **Return values**

<span id="page-24-5"></span>*OPUS\_INVALID\_PACKET* The compressed data passed is corrupted or of an unsupported type

<span id="page-24-2"></span>**4.2.3.12 int opus packet get samples per frame ( const unsigned char** ∗ *data,* **opus\_int32** *Fs* **)**

Gets the number of samples per frame from an Opus packet.

**Parameters**

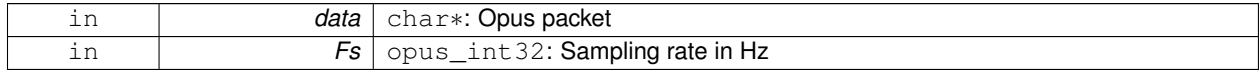

**Returns**

Number of samples per frame

## **Return values**

<span id="page-24-4"></span><span id="page-24-3"></span>*OPUS\_INVALID\_PACKET* | The compressed data passed is corrupted or of an unsupported type

**4.2.3.13 int opus packet parse ( const unsigned char** ∗ *data,* **opus\_int32** *len,* **unsigned char** ∗ *out toc,* **const unsigned char** ∗ *frames[48],* **short** *size[48],* **int** ∗ *payload offset* **)**

Parse an opus packet into one or more frames.

Opus\_decode will perform this operation internally so most applications do not need to use this function. This function does not copy the frames, the returned pointers are pointers into the input packet.

**Parameters**

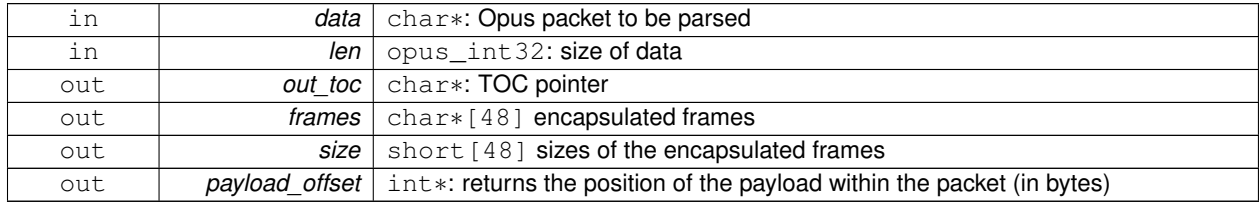

**Returns**

number of frames

# <span id="page-26-0"></span>**4.3 Repacketizer**

The repacketizer can be used to merge multiple Opus packets into a single packet or alternatively to split Opus packets that have previously been merged.

# **Typedefs**

• typedef struct [OpusRepacketizer](#page-26-3) [OpusRepacketizer](#page-26-3)

# **Functions**

- int opus repacketizer get size (void)
- [OpusRepacketizer](#page-26-3) ∗ [opus\\_repacketizer\\_init](#page-26-10) [\(OpusRepacketizer](#page-26-3) ∗rp)
- [OpusRepacketizer](#page-26-3) \* [opus\\_repacketizer\\_create](#page-26-6) (void)
- void [opus\\_repacketizer\\_destroy](#page-26-7) [\(OpusRepacketizer](#page-26-3) ∗rp)
- int [opus\\_repacketizer\\_cat](#page-26-5) [\(OpusRepacketizer](#page-26-3) ∗rp, const unsigned char ∗data, [opus\\_int32](#page-68-1) len)
- opus int32 opus repacketizer out range [\(OpusRepacketizer](#page-26-3) ∗rp, int begin, int end, unsigned char ∗data, [opus](#page-68-1) int32 maxlen)
- int opus repacketizer get nb frames [\(OpusRepacketizer](#page-26-3) ∗rp)
- [opus\\_int32](#page-68-1) [opus\\_repacketizer\\_out](#page-26-11) [\(OpusRepacketizer](#page-26-3) ∗rp, unsigned char ∗data, opus\_int32 maxlen)

# <span id="page-26-1"></span>**4.3.1 Detailed Description**

The repacketizer can be used to merge multiple Opus packets into a single packet or alternatively to split Opus packets that have previously been merged.

- <span id="page-26-2"></span>**4.3.2 Typedef Documentation**
- <span id="page-26-3"></span>**4.3.2.1 typedef struct OpusRepacketizer OpusRepacketizer**
- <span id="page-26-4"></span>**4.3.3 Function Documentation**
- <span id="page-26-5"></span>**4.3.3.1 int opus repacketizer cat ( OpusRepacketizer** ∗ *rp,* **const unsigned char** ∗ *data,* **opus\_int32** *len* **)**
- <span id="page-26-6"></span>**4.3.3.2 OpusRepacketizer**∗ **opus repacketizer create ( void )**
- <span id="page-26-7"></span>**4.3.3.3 void opus repacketizer destroy ( OpusRepacketizer** ∗ *rp* **)**
- <span id="page-26-8"></span>**4.3.3.4 int opus repacketizer get nb frames ( OpusRepacketizer** ∗ *rp* **)**
- <span id="page-26-9"></span>**4.3.3.5 int opus repacketizer get size ( void )**
- <span id="page-26-10"></span>**4.3.3.6 OpusRepacketizer**∗ **opus repacketizer init ( OpusRepacketizer** ∗ *rp* **)**
- <span id="page-26-11"></span>**4.3.3.7 opus\_int32 opus repacketizer out ( OpusRepacketizer** ∗ *rp,* **unsigned char** ∗ *data,* **opus\_int32** *maxlen* **)**
- <span id="page-26-12"></span>**4.3.3.8 opus\_int32 opus repacketizer out range ( OpusRepacketizer** ∗ *rp,* **int** *begin,* **int** *end,* **unsigned char** ∗ *data,* **opus\_int32** *maxlen* **)**

# <span id="page-27-0"></span>**4.4 Error codes**

## **Macros**

- #define [OPUS\\_OK](#page-28-3)
	- *No error.*
- #define [OPUS\\_BAD\\_ARG](#page-27-8)
	- *One or more invalid/out of range arguments.*
- #define [OPUS\\_BUFFER\\_TOO\\_SMALL](#page-27-9)
	- *The mode struct passed is invalid.*
- #define [OPUS\\_INTERNAL\\_ERROR](#page-27-10)
	- *An internal error was detected.*
- #define [OPUS\\_INVALID\\_PACKET](#page-27-11)
	- *The compressed data passed is corrupted.*
- #define [OPUS\\_UNIMPLEMENTED](#page-28-4)

*Invalid/unsupported request number.*

• #define [OPUS\\_INVALID\\_STATE](#page-27-12)

*An encoder or decoder structure is invalid or already freed.*

- #define [OPUS\\_ALLOC\\_FAIL](#page-27-3) *Memory allocation has failed.*
- <span id="page-27-1"></span>**4.4.1 Detailed Description**
- <span id="page-27-2"></span>**4.4.2 Macro Definition Documentation**
- <span id="page-27-3"></span>**4.4.2.1 #define OPUS ALLOC FAIL**

<span id="page-27-8"></span>Memory allocation has failed.

<span id="page-27-4"></span>**4.4.2.2 #define OPUS BAD ARG**

<span id="page-27-9"></span>One or more invalid/out of range arguments.

<span id="page-27-5"></span>**4.4.2.3 #define OPUS BUFFER TOO SMALL**

<span id="page-27-10"></span>The mode struct passed is invalid.

<span id="page-27-6"></span>**4.4.2.4 #define OPUS INTERNAL ERROR**

<span id="page-27-11"></span>An internal error was detected.

<span id="page-27-7"></span>**4.4.2.5 #define OPUS INVALID PACKET**

<span id="page-27-12"></span>The compressed data passed is corrupted.

# <span id="page-28-0"></span>**4.4.2.6 #define OPUS INVALID STATE**

<span id="page-28-3"></span>An encoder or decoder structure is invalid or already freed.

<span id="page-28-1"></span>**4.4.2.7 #define OPUS OK**

<span id="page-28-4"></span>No error.

<span id="page-28-2"></span>**4.4.2.8 #define OPUS UNIMPLEMENTED**

Invalid/unsupported request number.

# <span id="page-29-0"></span>**4.5 Pre-defined values for CTL interface**

## **Macros**

• #define [OPUS\\_AUTO](#page-30-10)

```
Auto/default setting.
```
• #define [OPUS\\_BITRATE\\_MAX](#page-30-11)

*Maximum bitrate.*

• #define [OPUS\\_APPLICATION\\_VOIP](#page-29-5)

*Best for most VoIP/videoconference applications where listening quality and intelligibility matter most.*

• #define [OPUS\\_APPLICATION\\_AUDIO](#page-29-3)

*Best for broadcast/high-fidelity application where the decoded audio should be as close as possible to the input.*

• #define [OPUS\\_APPLICATION\\_RESTRICTED\\_LOWDELAY](#page-29-6)

*Only use when lowest-achievable latency is what matters most.*

• #define [OPUS\\_SIGNAL\\_VOICE](#page-30-12) 3001

*Signal being encoded is voice.*

• #define [OPUS\\_SIGNAL\\_MUSIC](#page-30-13) 3002

*Signal being encoded is music.*

• #define [OPUS\\_BANDWIDTH\\_NARROWBAND](#page-30-14)

*4 kHz bandpass*

• #define [OPUS\\_BANDWIDTH\\_MEDIUMBAND](#page-30-15)

*6 kHz bandpass*

• #define [OPUS\\_BANDWIDTH\\_WIDEBAND](#page-30-16)

*8 kHz bandpass*

• #define [OPUS\\_BANDWIDTH\\_SUPERWIDEBAND](#page-30-17)

*12 kHz bandpass*

• #define [OPUS\\_BANDWIDTH\\_FULLBAND](#page-30-18) *20 kHz bandpass*

## <span id="page-29-1"></span>**4.5.1 Detailed Description**

### **See also**

[Generic CTLs,](#page-42-0) [Encoder related CTLs](#page-31-0)

## <span id="page-29-2"></span>**4.5.2 Macro Definition Documentation**

<span id="page-29-3"></span>**4.5.2.1 #define OPUS APPLICATION AUDIO**

<span id="page-29-6"></span>Best for broadcast/high-fidelity application where the decoded audio should be as close as possible to the input.

## <span id="page-29-4"></span>**4.5.2.2 #define OPUS APPLICATION RESTRICTED LOWDELAY**

Only use when lowest-achievable latency is what matters most.

<span id="page-29-5"></span>Voice-optimized modes cannot be used.

## <span id="page-30-0"></span>**4.5.2.3 #define OPUS APPLICATION VOIP**

<span id="page-30-10"></span>Best for most VoIP/videoconference applications where listening quality and intelligibility matter most.

<span id="page-30-1"></span>**4.5.2.4 #define OPUS AUTO**

<span id="page-30-18"></span>Auto/default setting.

<span id="page-30-2"></span>**4.5.2.5 #define OPUS BANDWIDTH FULLBAND**

<span id="page-30-15"></span>20 kHz bandpass

<span id="page-30-3"></span>**4.5.2.6 #define OPUS BANDWIDTH MEDIUMBAND**

<span id="page-30-14"></span>6 kHz bandpass

<span id="page-30-4"></span>**4.5.2.7 #define OPUS BANDWIDTH NARROWBAND**

<span id="page-30-17"></span>4 kHz bandpass

<span id="page-30-5"></span>**4.5.2.8 #define OPUS BANDWIDTH SUPERWIDEBAND**

<span id="page-30-16"></span>12 kHz bandpass

<span id="page-30-6"></span>**4.5.2.9 #define OPUS BANDWIDTH WIDEBAND**

<span id="page-30-11"></span>8 kHz bandpass

<span id="page-30-7"></span>**4.5.2.10 #define OPUS BITRATE MAX**

<span id="page-30-13"></span>Maximum bitrate.

<span id="page-30-8"></span>**4.5.2.11 #define OPUS SIGNAL MUSIC 3002**

<span id="page-30-12"></span>Signal being encoded is music.

<span id="page-30-9"></span>**4.5.2.12 #define OPUS SIGNAL VOICE 3001**

Signal being encoded is voice.

# <span id="page-31-0"></span>**4.6 Encoder related CTLs**

These are convenience macros for use with the opus\_encode\_ctl interface.

**Macros**

- #define [OPUS\\_SET\\_COMPLEXITY\(](#page-37-4)x) *Configures the encoder's computational complexity.*
- #define [OPUS\\_GET\\_COMPLEXITY\(](#page-33-3)x)

*Gets the encoder's complexity configuration.*

• #define [OPUS\\_SET\\_BITRATE\(](#page-37-3)x)

*Configures the bitrate in the encoder.*

• #define [OPUS\\_GET\\_BITRATE\(](#page-32-4)x)

*Gets the encoder's bitrate configuration.*

• #define [OPUS\\_SET\\_VBR\(](#page-40-4)x)

*Enables or disables variable bitrate (VBR) in the encoder.*

• #define [OPUS\\_GET\\_VBR\(](#page-35-3)x)

*Determine if variable bitrate (VBR) is enabled in the encoder.*

- #define [OPUS\\_SET\\_VBR\\_CONSTRAINT\(](#page-40-5)x)
- *Enables or disables constrained VBR in the encoder.*
- #define [OPUS\\_GET\\_VBR\\_CONSTRAINT\(](#page-36-3)x)

*Determine if constrained VBR is enabled in the encoder.*

• #define [OPUS\\_SET\\_FORCE\\_CHANNELS\(](#page-38-3)x)

*Configures mono/stereo forcing in the encoder.*

- #define [OPUS\\_GET\\_FORCE\\_CHANNELS\(](#page-33-4)x)
	- *Gets the encoder's forced channel configuration.*
- #define [OPUS\\_SET\\_MAX\\_BANDWIDTH\(](#page-39-2)x)

*Configures the maximum bandpass that the encoder will select automatically.*

• #define [OPUS\\_GET\\_MAX\\_BANDWIDTH\(](#page-34-3)x)

*Gets the encoder's configured maximum allowed bandpass.*

• #define [OPUS\\_SET\\_BANDWIDTH\(](#page-37-0)x)

*Sets the encoder's bandpass to a specific value.*

• #define [OPUS\\_SET\\_SIGNAL\(](#page-40-3)x)

*Configures the type of signal being encoded.*

• #define [OPUS\\_GET\\_SIGNAL\(](#page-35-4)x)

*Gets the encoder's configured signal type.*

- #define [OPUS\\_SET\\_APPLICATION\(](#page-36-4)x)
	- *Configures the encoder's intended application.*
- #define [OPUS\\_GET\\_APPLICATION\(](#page-32-2)x)

*Gets the encoder's configured application.*

• #define [OPUS\\_GET\\_SAMPLE\\_RATE\(](#page-35-5)x)

*Gets the sampling rate the encoder or decoder was initialized with.*

• #define OPUS GET LOOKAHEAD(x)

*Gets the total samples of delay added by the entire codec.*

• #define [OPUS\\_SET\\_INBAND\\_FEC\(](#page-38-4)x)

*Configures the encoder's use of inband forward error correction (FEC).*

• #define [OPUS\\_GET\\_INBAND\\_FEC\(](#page-34-5)x)

*Gets encoder's configured use of inband forward error correction.*

• #define [OPUS\\_SET\\_PACKET\\_LOSS\\_PERC\(](#page-39-3)x)

*Configures the encoder's expected packet loss percentage.*

• #define [OPUS\\_GET\\_PACKET\\_LOSS\\_PERC\(](#page-35-6)x)

*Gets the encoder's configured packet loss percentage.*

• #define [OPUS\\_SET\\_DTX\(](#page-38-5)x)

*Configures the encoder's use of discontinuous transmission (DTX).*

• #define [OPUS\\_GET\\_DTX\(](#page-33-5)x)

*Gets encoder's configured use of discontinuous transmission.*

### <span id="page-32-0"></span>**4.6.1 Detailed Description**

These are convenience macros for use with the opus\_encode\_ctl interface. They are used to generate the appropriate series of arguments for that call, passing the correct type, size and so on as expected for each particular request.

Some usage examples:

```
int ret;
ret = opus_encoder_ctl(enc_ctx, OPUS_SET_BANDWIDTH
 (OPUS_AUTO));
if (ret != OPUS_OK) return ret;
opus_int32 rate;
opus_encoder_ctl(enc_ctx, OPUS_GET_BANDWIDTH
  (&rate));
opus_encoder_ctl(enc_ctx, OPUS_RESET_STATE)
 ;
```
### **See also**

[Generic CTLs,](#page-42-0) [Opus Encoder](#page-14-1)

## <span id="page-32-1"></span>**4.6.2 Macro Definition Documentation**

```
4.6.2.1 #define OPUS GET APPLICATION( x )
```
Gets the encoder's configured application.

## **See also**

## [OPUS\\_SET\\_APPLICATION](#page-36-4)

**Parameters**

<span id="page-32-4"></span><span id="page-32-3"></span>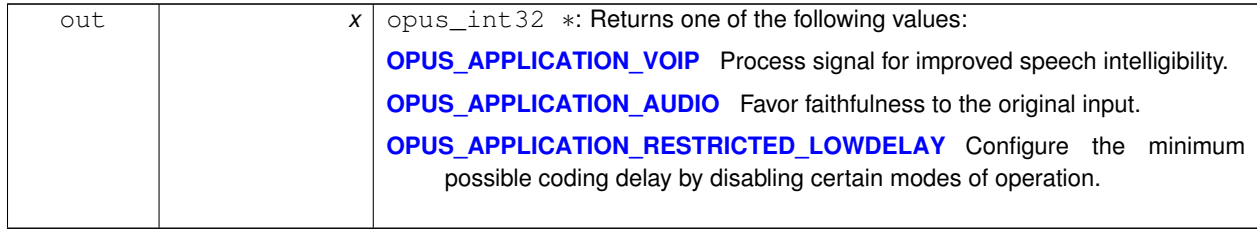

## **4.6.2.2 #define OPUS GET BITRATE(** *x* **)**

Gets the encoder's bitrate configuration.

**See also**

[OPUS\\_SET\\_BITRATE](#page-37-3)

**Parameters**

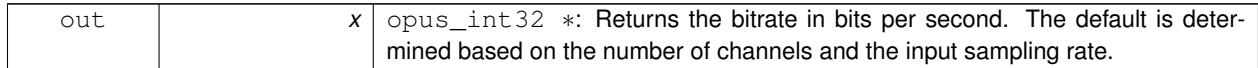

## <span id="page-33-3"></span><span id="page-33-0"></span>**4.6.2.3 #define OPUS GET COMPLEXITY(** *x* **)**

Gets the encoder's complexity configuration.

## **See also**

# [OPUS\\_SET\\_COMPLEXITY](#page-37-4)

**Parameters**

<span id="page-33-5"></span>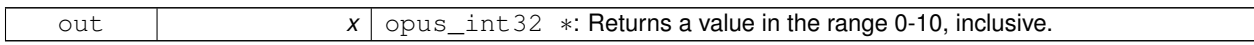

## <span id="page-33-1"></span>**4.6.2.4 #define OPUS GET DTX(** *x* **)**

Gets encoder's configured use of discontinuous transmission.

**See also**

[OPUS\\_SET\\_DTX](#page-38-5)

## **Parameters**

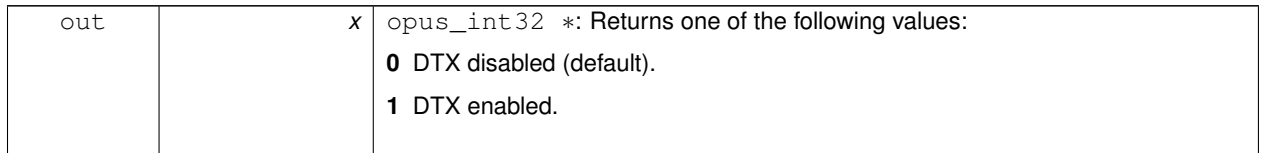

<span id="page-33-4"></span><span id="page-33-2"></span>**4.6.2.5 #define OPUS GET FORCE CHANNELS(** *x* **)**

Gets the encoder's forced channel configuration.

### **See also**

[OPUS\\_SET\\_FORCE\\_CHANNELS](#page-38-3)

### **Parameters**

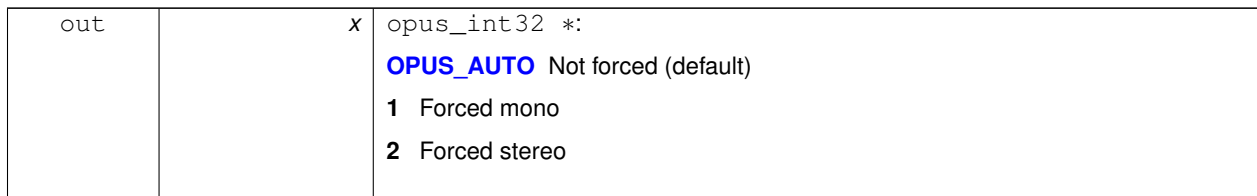

### <span id="page-34-5"></span><span id="page-34-0"></span>**4.6.2.6 #define OPUS GET INBAND FEC(** *x* **)**

Gets encoder's configured use of inband forward error correction.

## **See also**

## [OPUS\\_SET\\_INBAND\\_FEC](#page-38-4)

**Parameters**

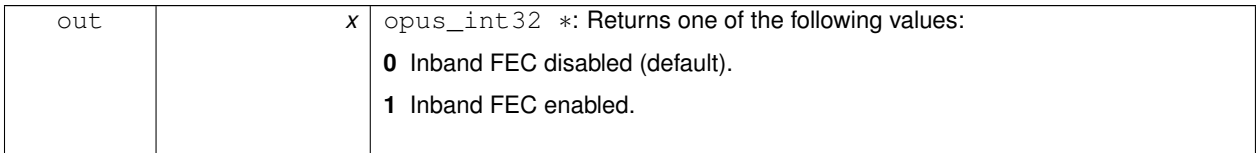

## <span id="page-34-4"></span><span id="page-34-1"></span>**4.6.2.7 #define OPUS GET LOOKAHEAD(** *x* **)**

Gets the total samples of delay added by the entire codec.

This can be queried by the encoder and then the provided number of samples can be skipped on from the start of the decoder's output to provide time aligned input and output. From the perspective of a decoding application the real data begins this many samples late.

The decoder contribution to this delay is identical for all decoders, but the encoder portion of the delay may vary from implementation to implementation, version to version, or even depend on the encoder's initial configuration. Applications needing delay compensation should call this CTL rather than hard-coding a value.

## **Parameters**

<span id="page-34-3"></span>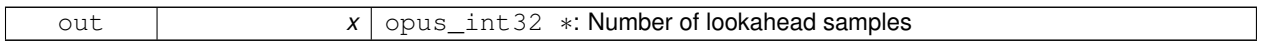

<span id="page-34-2"></span>**4.6.2.8 #define OPUS GET MAX BANDWIDTH(** *x* **)**

Gets the encoder's configured maximum allowed bandpass.

**See also**

[OPUS\\_SET\\_MAX\\_BANDWIDTH](#page-39-2)

## **Parameters**

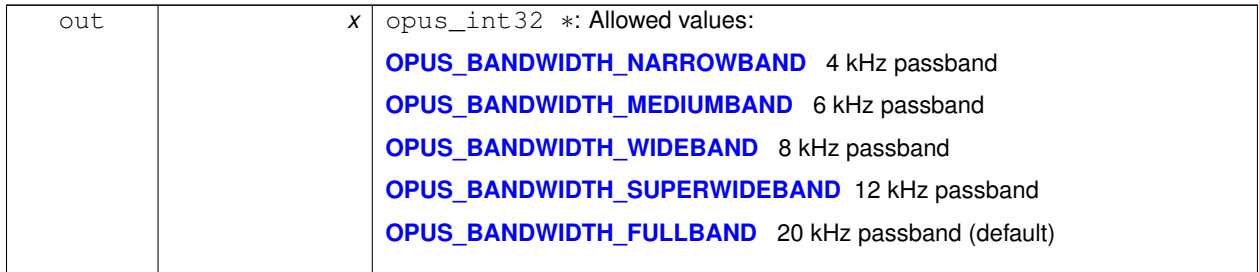

## <span id="page-35-6"></span><span id="page-35-0"></span>**4.6.2.9 #define OPUS GET PACKET LOSS PERC(** *x* **)**

Gets the encoder's configured packet loss percentage.

## **See also**

# [OPUS\\_SET\\_PACKET\\_LOSS\\_PERC](#page-39-3)

**Parameters**

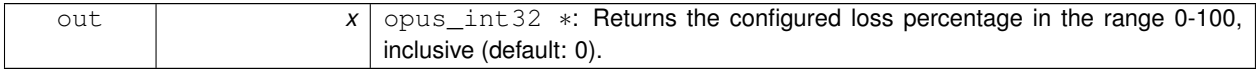

## <span id="page-35-5"></span><span id="page-35-1"></span>**4.6.2.10 #define OPUS GET SAMPLE RATE(** *x* **)**

Gets the sampling rate the encoder or decoder was initialized with.

This simply returns the Fs value passed to [opus\\_encoder\\_init\(\)](#page-18-2) or [opus\\_decoder\\_init\(\).](#page-23-2)

**Parameters**

<span id="page-35-4"></span>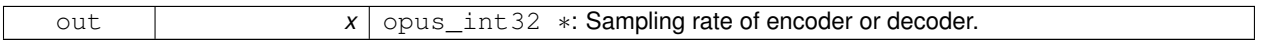

<span id="page-35-2"></span>**4.6.2.11 #define OPUS GET SIGNAL(** *x* **)**

Gets the encoder's configured signal type.

**See also**

[OPUS\\_SET\\_SIGNAL](#page-40-3)

## **Parameters**

<span id="page-35-3"></span>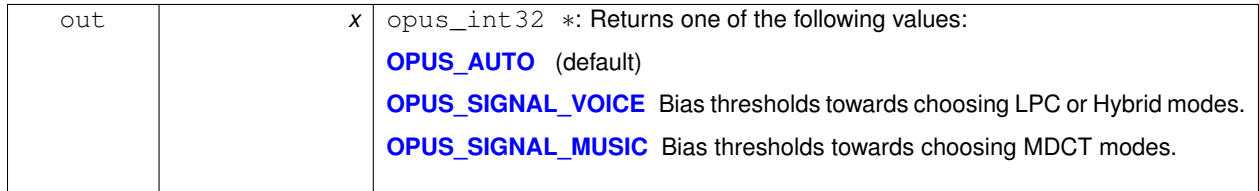
**4.6.2.12 #define OPUS GET VBR(** *x* **)**

Determine if variable bitrate (VBR) is enabled in the encoder.

**See also**

[OPUS\\_SET\\_VBR](#page-40-0) [OPUS\\_GET\\_VBR\\_CONSTRAINT](#page-36-0)

**Parameters**

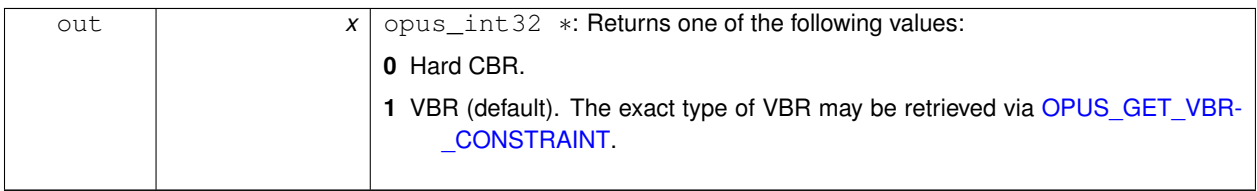

# <span id="page-36-0"></span>**4.6.2.13 #define OPUS GET VBR CONSTRAINT(** *x* **)**

Determine if constrained VBR is enabled in the encoder.

**See also**

[OPUS\\_SET\\_VBR\\_CONSTRAINT](#page-40-1) [OPUS\\_GET\\_VBR](#page-35-0)

**Parameters**

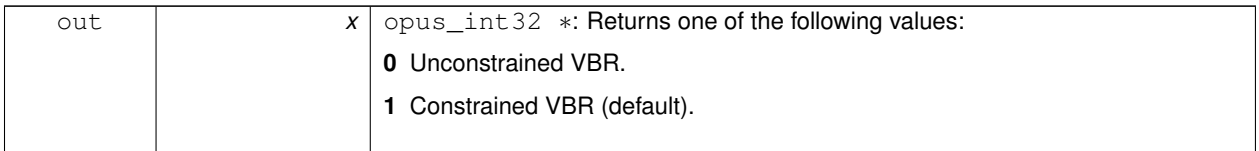

<span id="page-36-1"></span>**4.6.2.14 #define OPUS SET APPLICATION(** *x* **)**

Configures the encoder's intended application.

The initial value is a mandatory argument to the encoder\_create function.

**See also**

# [OPUS\\_GET\\_APPLICATION](#page-32-0)

### **Parameters**

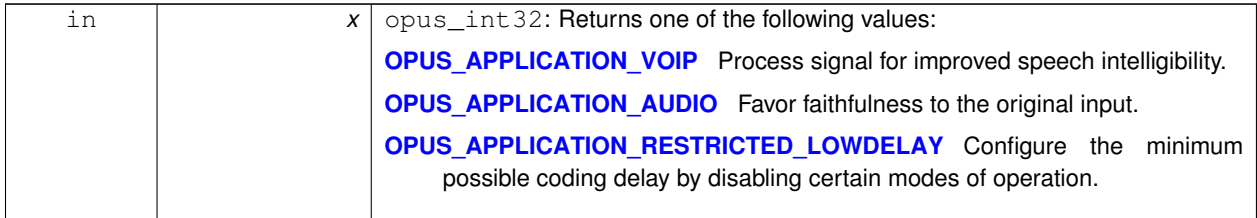

**Generated on Fri Sep 21 2012 12:06:40 for Opus by Doxygen**

#### <span id="page-37-3"></span><span id="page-37-0"></span>**4.6.2.15 #define OPUS SET BANDWIDTH(** *x* **)**

Sets the encoder's bandpass to a specific value.

This prevents the encoder from automatically selecting the bandpass based on the available bitrate. If an application knows the bandpass of the input audio it is providing, it should normally use [OPUS\\_SET\\_MAX\\_BANDWIDTH](#page-39-0) instead, which still gives the encoder the freedom to reduce the bandpass when the bitrate becomes too low, for better overall quality.

**See also**

[OPUS\\_GET\\_BANDWIDTH](#page-42-0)

**Parameters**

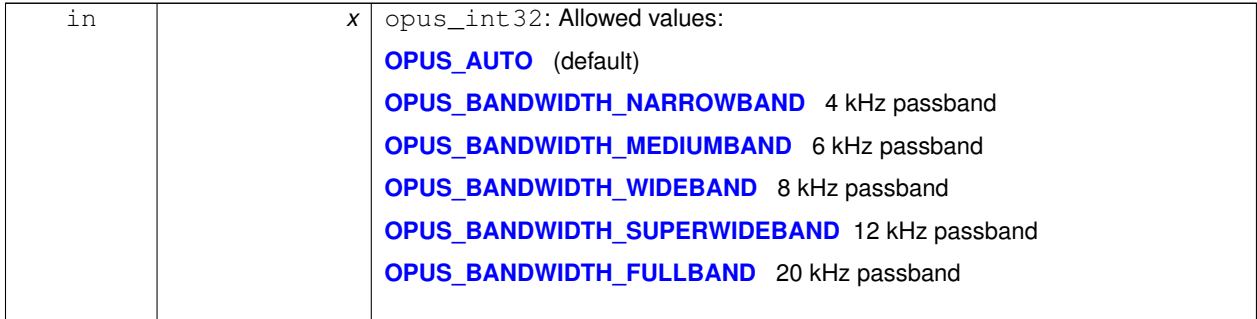

#### <span id="page-37-2"></span>**4.6.2.16 #define OPUS SET BITRATE(** *x* **)**

Configures the bitrate in the encoder.

Rates from 500 to 512000 bits per second are meaningful, as well as the special values [OPUS\\_AUTO](#page-30-0) and [OPUS\\_BIT-](#page-30-6)[RATE\\_MAX.](#page-30-6) The value [OPUS\\_BITRATE\\_MAX](#page-30-6) can be used to cause the codec to use as much rate as it can, which is useful for controlling the rate by adjusting the output buffer size.

**See also**

[OPUS\\_GET\\_BITRATE](#page-32-1)

**Parameters**

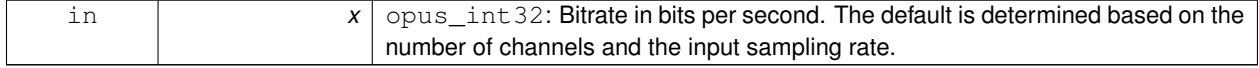

#### <span id="page-37-1"></span>**4.6.2.17 #define OPUS SET COMPLEXITY(** *x* **)**

Configures the encoder's computational complexity.

The supported range is 0-10 inclusive with 10 representing the highest complexity.

**See also**

#### [OPUS\\_GET\\_COMPLEXITY](#page-33-0)

<span id="page-38-3"></span>**Parameters**

<span id="page-38-2"></span>in *x* opus\_int32: Allowed values: 0-10, inclusive.

**4.6.2.18 #define OPUS SET DTX(** *x* **)**

Configures the encoder's use of discontinuous transmission (DTX).

**Note**

This is only applicable to the LPC layer

**See also**

[OPUS\\_GET\\_DTX](#page-33-1)

**Parameters**

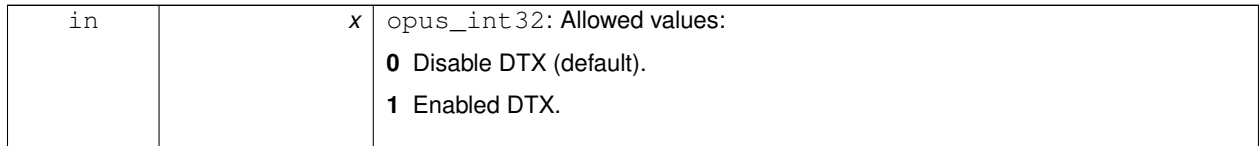

<span id="page-38-0"></span>**4.6.2.19 #define OPUS SET FORCE CHANNELS(** *x* **)**

Configures mono/stereo forcing in the encoder.

This can force the encoder to produce packets encoded as either mono or stereo, regardless of the format of the input audio. This is useful when the caller knows that the input signal is currently a mono source embedded in a stereo stream.

**See also**

[OPUS\\_GET\\_FORCE\\_CHANNELS](#page-33-2)

**Parameters**

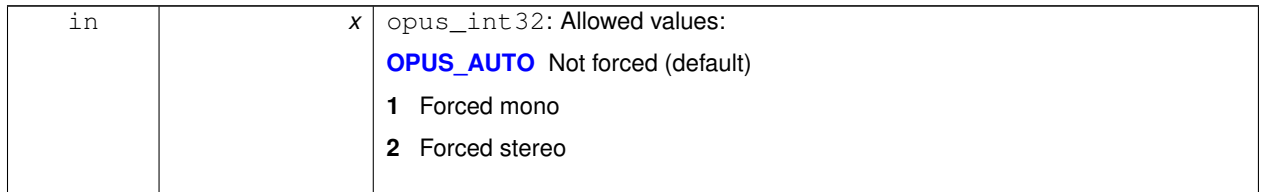

#### <span id="page-38-1"></span>**4.6.2.20 #define OPUS SET INBAND FEC(** *x* **)**

Configures the encoder's use of inband forward error correction (FEC).

#### **Note**

This is only applicable to the LPC layer

#### **See also**

#### [OPUS\\_GET\\_INBAND\\_FEC](#page-34-0)

**Parameters**

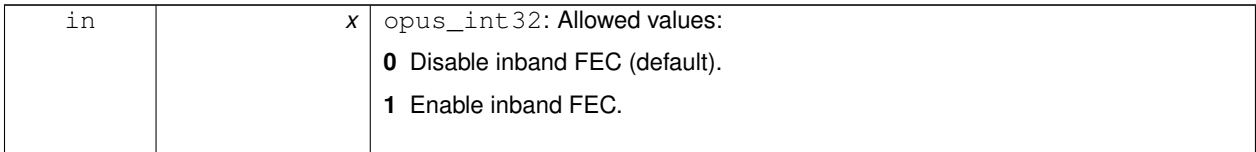

#### <span id="page-39-0"></span>**4.6.2.21 #define OPUS SET MAX BANDWIDTH(** *x* **)**

Configures the maximum bandpass that the encoder will select automatically.

Applications should normally use this instead of [OPUS\\_SET\\_BANDWIDTH](#page-37-0) (leaving that set to the default, [OPUS\\_AUT-](#page-30-0)[O\)](#page-30-0). This allows the application to set an upper bound based on the type of input it is providing, but still gives the encoder the freedom to reduce the bandpass when the bitrate becomes too low, for better overall quality.

**See also**

#### [OPUS\\_GET\\_MAX\\_BANDWIDTH](#page-34-1)

**Parameters**

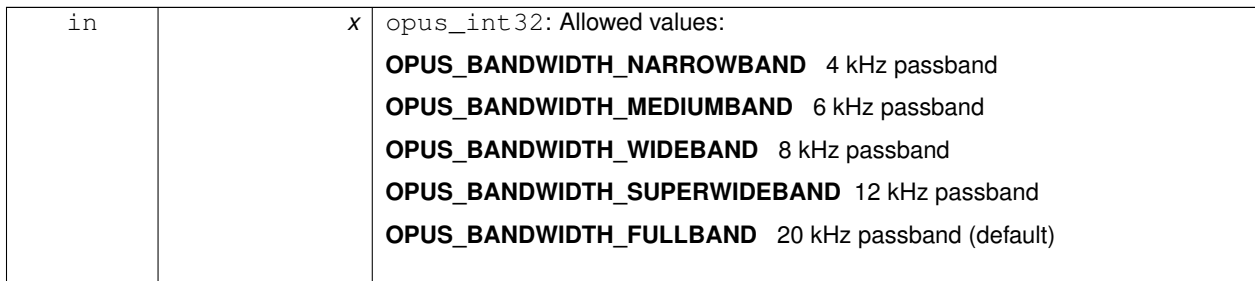

<span id="page-39-1"></span>**4.6.2.22 #define OPUS SET PACKET LOSS PERC(** *x* **)**

Configures the encoder's expected packet loss percentage.

Higher values with trigger progressively more loss resistant behavior in the encoder at the expense of quality at a given bitrate in the lossless case, but greater quality under loss.

**See also**

#### [OPUS\\_GET\\_PACKET\\_LOSS\\_PERC](#page-35-1)

<span id="page-40-3"></span>**Parameters**

<span id="page-40-2"></span>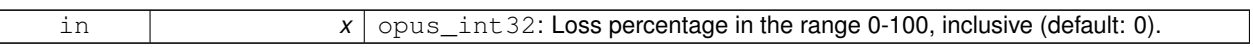

**4.6.2.23 #define OPUS SET SIGNAL(** *x* **)**

Configures the type of signal being encoded.

This is a hint which helps the encoder's mode selection.

**See also**

[OPUS\\_GET\\_SIGNAL](#page-35-2)

**Parameters**

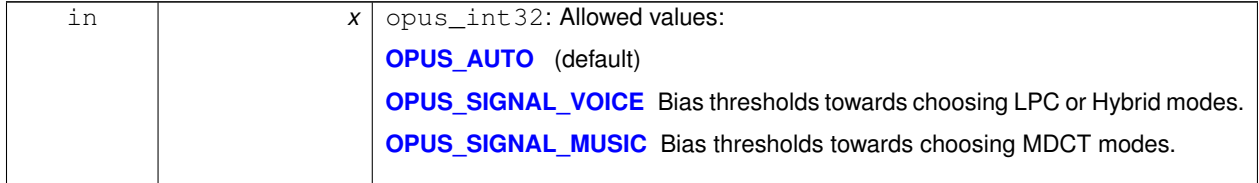

#### <span id="page-40-0"></span>**4.6.2.24 #define OPUS SET VBR(** *x* **)**

Enables or disables variable bitrate (VBR) in the encoder.

The configured bitrate may not be met exactly because frames must be an integer number of bytes in length.

**Warning**

Only the MDCT mode of Opus can provide hard CBR behavior.

**See also**

[OPUS\\_GET\\_VBR](#page-35-0) [OPUS\\_SET\\_VBR\\_CONSTRAINT](#page-40-1)

**Parameters**

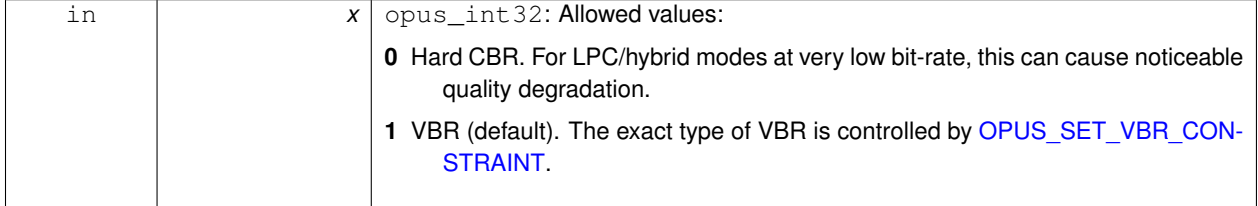

# <span id="page-40-1"></span>**4.6.2.25 #define OPUS SET VBR CONSTRAINT(** *x* **)**

Enables or disables constrained VBR in the encoder.

#### **Warning**

Only the MDCT mode of Opus currently heeds the constraint. Speech mode ignores it completely, hybrid mode may fail to obey it if the LPC layer uses more bitrate than the constraint would have permitted.

# **See also**

[OPUS\\_GET\\_VBR\\_CONSTRAINT](#page-36-0) [OPUS\\_SET\\_VBR](#page-40-0)

# **Parameters**

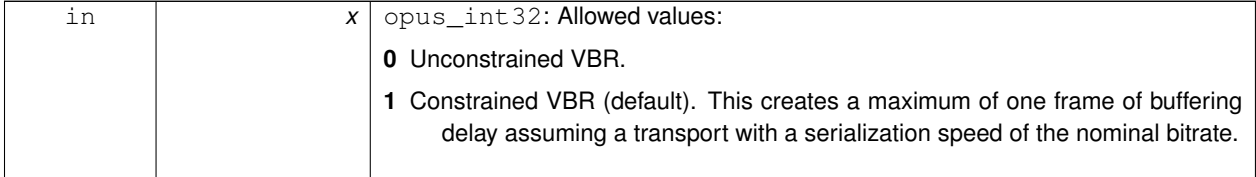

# <span id="page-42-2"></span><span id="page-42-1"></span>**4.7 Generic CTLs**

These macros are used with the opus\_decoder\_ctl and opus\_encoder\_ctl calls to generate a particular request.

#### **Macros**

• #define [OPUS\\_RESET\\_STATE](#page-43-0)

*Resets the codec state to be equivalent to a freshly initialized state.*

• #define [OPUS\\_GET\\_FINAL\\_RANGE\(](#page-43-1)x)

*Gets the final state of the codec's entropy coder.*

• #define [OPUS\\_GET\\_PITCH\(](#page-43-2)x)

*Gets the pitch of the last decoded frame, if available.*

- #define [OPUS\\_GET\\_BANDWIDTH\(](#page-42-0)x)
	- *Gets the encoder's configured bandpass or the decoder's last bandpass.*
- #define [OPUS\\_SET\\_LSB\\_DEPTH\(](#page-44-0)x) *Configures the depth of signal being encoded.*
- #define [OPUS\\_GET\\_LSB\\_DEPTH\(](#page-43-3)x)

*Gets the encoder's configured signal depth.*

#### **4.7.1 Detailed Description**

These macros are used with the opus\_decoder\_ctl and opus\_encoder\_ctl calls to generate a particular request. When called on an OpusDecoder they apply to that particular decoder instance. When called on an Opus-Encoder they apply to the corresponding setting on that encoder instance, if present.

Some usage examples:

```
int ret;
opus_int32 pitch;
ret = opus_decoder_ctl(dec_ctx, OPUS_GET_PITCH
 (&pitch));
if (ret == OPUS_OK) return ret;
opus_encoder_ctl(enc_ctx, OPUS_RESET_STATE)
  ;
opus_decoder_ctl(dec_ctx, OPUS_RESET_STATE)
  ;
opus_int32 enc_bw, dec_bw;
opus_encoder_ctl(enc_ctx, OPUS_GET_BANDWIDTH
  (&enc_bw));
opus_decoder_ctl(dec_ctx, OPUS_GET_BANDWIDTH
  (kdec_bw);
if (enc_bw != dec_bw) {
 printf("packet bandwidth mismatch!\n");
}
```
#### **See also**

[Opus Encoder,](#page-14-0) [opus\\_decoder\\_ctl,](#page-22-0) [opus\\_encoder\\_ctl,](#page-17-0) [Decoder related CTLs,](#page-45-0) [Encoder related CTLs](#page-31-0)

#### **4.7.2 Macro Definition Documentation**

```
4.7.2.1 #define OPUS GET BANDWIDTH( x )
```
Gets the encoder's configured bandpass or the decoder's last bandpass.

#### <span id="page-43-4"></span>**See also**

[OPUS\\_SET\\_BANDWIDTH](#page-37-0)

#### **Parameters**

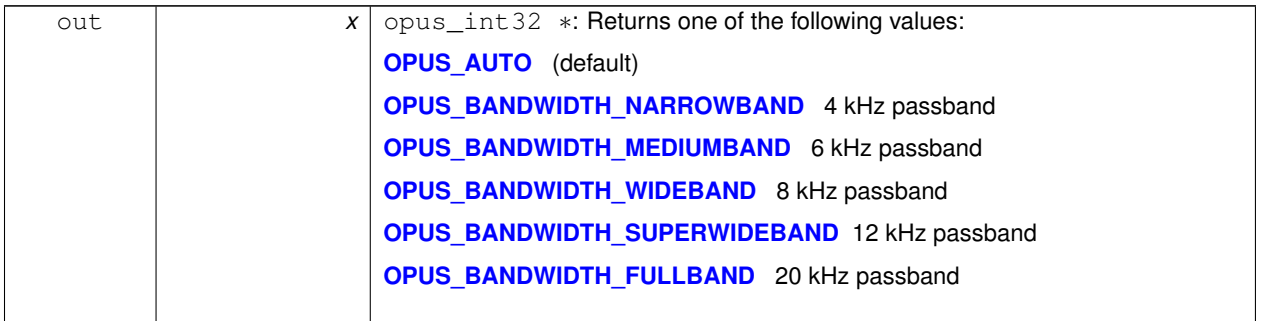

#### <span id="page-43-1"></span>**4.7.2.2 #define OPUS GET FINAL RANGE(** *x* **)**

Gets the final state of the codec's entropy coder.

This is used for testing purposes, The encoder and decoder state should be identical after coding a payload (assuming no data corruption or software bugs)

#### **Parameters**

<span id="page-43-3"></span>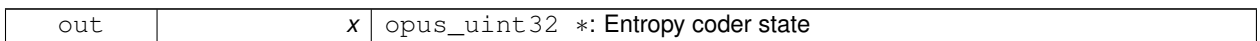

#### **4.7.2.3 #define OPUS GET LSB DEPTH(** *x* **)**

Gets the encoder's configured signal depth.

**See also**

[OPUS\\_SET\\_LSB\\_DEPTH](#page-44-0)

**Parameters**

<span id="page-43-2"></span>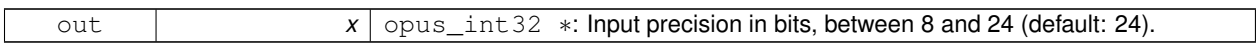

**4.7.2.4 #define OPUS GET PITCH(** *x* **)**

Gets the pitch of the last decoded frame, if available.

This can be used for any post-processing algorithm requiring the use of pitch, e.g. time stretching/shortening. If the last frame was not voiced, or if the pitch was not coded in the frame, then zero is returned.

This CTL is only implemented for decoder instances.

**Parameters**

<span id="page-43-0"></span>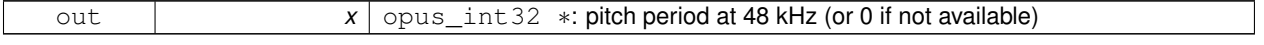

# <span id="page-44-1"></span>**4.7.2.5 #define OPUS RESET STATE**

Resets the codec state to be equivalent to a freshly initialized state.

<span id="page-44-0"></span>This should be called when switching streams in order to prevent the back to back decoding from giving different results from one at a time decoding.

**4.7.2.6 #define OPUS SET LSB DEPTH(** *x* **)**

Configures the depth of signal being encoded.

This is a hint which helps the encoder identify silence and near-silence.

**See also**

# [OPUS\\_GET\\_LSB\\_DEPTH](#page-43-3)

**Parameters**

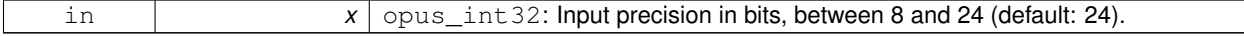

 $\overline{\phantom{a}}$ 

# <span id="page-45-3"></span><span id="page-45-0"></span>**4.8 Decoder related CTLs**

# **Macros**

- #define [OPUS\\_SET\\_GAIN\(](#page-45-1)x)
	- *Configures decoder gain adjustment.*
- #define [OPUS\\_GET\\_GAIN\(](#page-45-2)x)
	- *Gets the decoder's configured gain adjustment.*

# **4.8.1 Detailed Description**

# **See also**

[Generic CTLs,](#page-42-1) [Encoder related CTLs,](#page-31-0) [Opus Decoder](#page-19-0)

# **4.8.2 Macro Definition Documentation**

<span id="page-45-2"></span>**4.8.2.1 #define OPUS GET GAIN(** *x* **)**

Gets the decoder's configured gain adjustment.

# **See also**

# [OPUS\\_SET\\_GAIN](#page-45-1)

**Parameters**

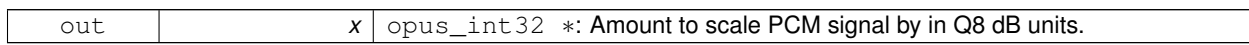

<span id="page-45-1"></span>**4.8.2.2 #define OPUS SET GAIN(** *x* **)**

Configures decoder gain adjustment.

Scales the decoded output by a factor specified in Q8 dB units. This has a maximum range of -32768 to 32767 inclusive, and returns OPUS\_BAD\_ARG otherwise. The default is zero indicating no adjustment. This setting survives decoder reset.

gain = pow(10, x/(20.0∗256))

**Parameters**

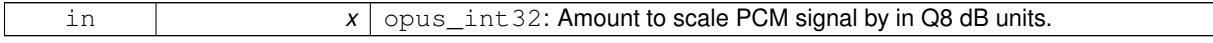

# <span id="page-46-2"></span>**4.9 Opus library information functions**

# **Functions**

- const char ∗ [opus\\_strerror](#page-46-0) (int error) *Converts an opus error code into a human readable string.* • const char ∗ [opus\\_get\\_version\\_string](#page-46-1) (void)
	- *Gets the libopus version string.*

# **4.9.1 Detailed Description**

- **4.9.2 Function Documentation**
- <span id="page-46-1"></span>**4.9.2.1 const char**∗ **opus get version string ( void )**

Gets the libopus version string.

### **Returns**

Version string

<span id="page-46-0"></span>**4.9.2.2 const char**∗ **opus strerror ( int** *error* **)**

Converts an opus error code into a human readable string.

#### **Parameters**

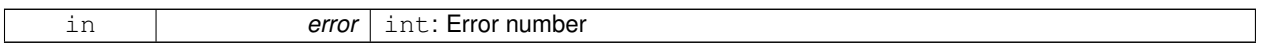

**Returns**

Error string

# <span id="page-47-0"></span>**4.10 Opus Custom**

Opus Custom is an optional part of the Opus specification and reference implementation which uses a distinct API from the regular API and supports frame sizes that are not normally supported. Use of Opus Custom is discouraged for all but very special applications for which a frame size different from 2.5, 5, 10, or 20 ms is needed (for either complexity or latency reasons) and where interoperability is less important.

# **Typedefs**

- typedef struct [OpusCustomEncoder](#page-48-0) [OpusCustomEncoder](#page-48-0) *Contains the state of an encoder.*
- typedef struct [OpusCustomDecoder](#page-48-1) [OpusCustomDecoder](#page-48-1)
	- *State of the decoder.*
- typedef struct [OpusCustomMode](#page-48-2) [OpusCustomMode](#page-48-2)
	- *The mode contains all the information necessary to create an encoder.*

# **Functions**

- [OpusCustomMode](#page-48-2) ∗ opus custom\_mode\_create [\(opus\\_int32](#page-68-0) Fs, int frame\_size, int ∗error) *Creates a new mode struct.*
- void [opus\\_custom\\_mode\\_destroy](#page-53-1) [\(OpusCustomMode](#page-48-2) ∗mode)

*Destroys a mode struct.*

• int [opus\\_custom\\_encoder\\_get\\_size](#page-52-0) (const [OpusCustomMode](#page-48-2) ∗mode, int channels)

*Gets the size of an OpusCustomEncoder structure.*

• [OpusCustomEncoder](#page-48-0) ∗ [opus\\_custom\\_encoder\\_create](#page-52-1) (const [OpusCustomMode](#page-48-2) ∗mode, int channels, int ∗error)

*Creates a new encoder state.*

• int [opus\\_custom\\_encoder\\_init](#page-53-2) [\(OpusCustomEncoder](#page-48-0) ∗st, const [OpusCustomMode](#page-48-2) ∗mode, int channels)

*Initializes a previously allocated encoder state The memory pointed to by st must be the size returned by opus\_custom\_ encoder\_get\_size.*

• void [opus\\_custom\\_encoder\\_destroy](#page-52-2) [\(OpusCustomEncoder](#page-48-0) ∗st)

*Destroys a an encoder state.*

• int [opus\\_custom\\_encode\\_float](#page-51-0) [\(OpusCustomEncoder](#page-48-0) ∗st, const float ∗pcm, int frame\_size, unsigned char ∗compressed, int maxCompressedBytes)

*Encodes a frame of audio.*

• int opus custom encode [\(OpusCustomEncoder](#page-48-0) ∗st, const opus int16 ∗pcm, int frame size, unsigned char ∗compressed, int maxCompressedBytes)

```
Encodes a frame of audio.
```
• int [opus\\_custom\\_encoder\\_ctl](#page-52-3) [\(OpusCustomEncoder](#page-48-0) ∗OPUS\_RESTRICT st, int request,...)

*Perform a CTL function on an Opus custom encoder.*

• int [opus\\_custom\\_decoder\\_get\\_size](#page-50-0) (const [OpusCustomMode](#page-48-2) ∗mode, int channels)

*Gets the size of an OpusCustomDecoder structure.*

• [OpusCustomDecoder](#page-48-1) ∗ [opus\\_custom\\_decoder\\_create](#page-49-0) (const [OpusCustomMode](#page-48-2) ∗mode, int channels, int ∗error)

*Creates a new decoder state.*

• int [opus\\_custom\\_decoder\\_init](#page-50-1) [\(OpusCustomDecoder](#page-48-1) ∗st, const [OpusCustomMode](#page-48-2) ∗mode, int channels)

*Initializes a previously allocated decoder state The memory pointed to by st must be the size returned by opus\_custom\_ decoder\_get\_size.*

<span id="page-48-3"></span>• void [opus\\_custom\\_decoder\\_destroy](#page-50-2) [\(OpusCustomDecoder](#page-48-1) ∗st)

*Destroys a an decoder state.*

• int [opus\\_custom\\_decode\\_float](#page-49-1) [\(OpusCustomDecoder](#page-48-1) ∗st, const unsigned char ∗data, int len, float ∗pcm, int frame\_size)

*Decode an opus custom frame with floating point output.*

• int [opus\\_custom\\_decode](#page-49-2) [\(OpusCustomDecoder](#page-48-1) ∗st, const unsigned char ∗data, int len, [opus\\_int16](#page-68-1) ∗pcm, int frame\_size)

*Decode an opus custom frame.*

• int [opus\\_custom\\_decoder\\_ctl](#page-50-3) [\(OpusCustomDecoder](#page-48-1) ∗OPUS\_RESTRICT st, int request,...)

*Perform a CTL function on an Opus custom decoder.*

# **4.10.1 Detailed Description**

Opus Custom is an optional part of the Opus specification and reference implementation which uses a distinct API from the regular API and supports frame sizes that are not normally supported. Use of Opus Custom is discouraged for all but very special applications for which a frame size different from 2.5, 5, 10, or 20 ms is needed (for either complexity or latency reasons) and where interoperability is less important. In addition to the interoperability limitations the use of Opus custom disables a substantial chunk of the codec and generally lowers the quality available at a given bitrate. Normally when an application needs a different frame size from the codec it should buffer to match the sizes but this adds a small amount of delay which may be important in some very low latency applications. Some transports (especially constant rate RF transports) may also work best with frames of particular durations.

Libopus only supports custom modes if they are enabled at compile time.

The Opus Custom API is similar to the regular API but the opus encoder create and opus decoder create calls take an additional mode parameter which is a structure produced by a call to opus custom mode create. Both the encoder and decoder must create a mode using the same sample rate (fs) and frame size (frame size) so these parameters must either be signaled out of band or fixed in a particular implementation.

Similar to regular Opus the custom modes support on the fly frame size switching, but the sizes available depend on the particular frame size in use. For some initial frame sizes on a single on the fly size is available.

#### **4.10.2 Typedef Documentation**

#### <span id="page-48-1"></span>**4.10.2.1 typedef struct OpusCustomDecoder OpusCustomDecoder**

State of the decoder.

<span id="page-48-0"></span>One decoder state is needed for each stream. It is initialized once at the beginning of the stream. Do *not* re-initialize the state for every frame. Decoder state

#### **4.10.2.2 typedef struct OpusCustomEncoder OpusCustomEncoder**

Contains the state of an encoder.

<span id="page-48-2"></span>One encoder state is needed for each stream. It is initialized once at the beginning of the stream. Do *not* re-initialize the state for every frame. Encoder state

#### **4.10.2.3 typedef struct OpusCustomMode OpusCustomMode**

The mode contains all the information necessary to create an encoder.

<span id="page-49-3"></span>Both the encoder and decoder need to be initialized with exactly the same mode, otherwise the output will be corrupted. Mode configuration

#### **4.10.3 Function Documentation**

<span id="page-49-2"></span>**4.10.3.1 int opus custom decode ( OpusCustomDecoder** ∗ *st,* **const unsigned char** ∗ *data,* **int** *len,* **opus\_int16** ∗ *pcm,* **int** *frame size* **)**

Decode an opus custom frame.

**Parameters**

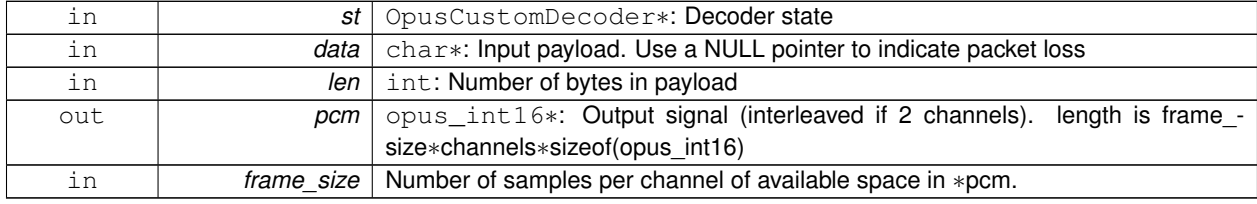

#### **Returns**

Number of decoded samples or [Error codes](#page-27-0)

<span id="page-49-1"></span>**4.10.3.2 int opus custom decode float ( OpusCustomDecoder** ∗ *st,* **const unsigned char** ∗ *data,* **int** *len,* **float** ∗ *pcm,* **int** *frame size* **)**

Decode an opus custom frame with floating point output.

**Parameters**

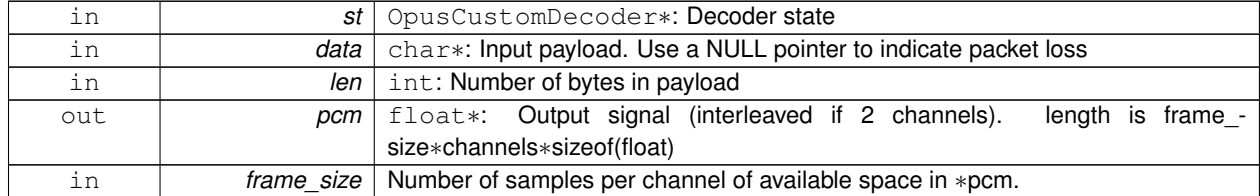

**Returns**

Number of decoded samples or [Error codes](#page-27-0)

<span id="page-49-0"></span>**4.10.3.3 OpusCustomDecoder**∗ **opus custom decoder create ( const OpusCustomMode** ∗ *mode,* **int** *channels,* **int** ∗ *error* **)**

Creates a new decoder state.

Each stream needs its own decoder state (can't be shared across simultaneous streams).

<span id="page-50-4"></span>**Parameters**

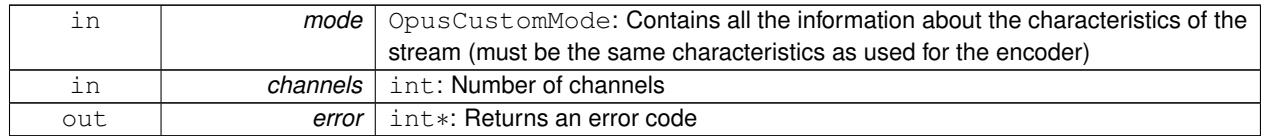

#### **Returns**

Newly created decoder state.

<span id="page-50-3"></span>**4.10.3.4 int opus custom decoder ctl ( OpusCustomDecoder** ∗**OPUS RESTRICT** *st,* **int** *request, ...* **)**

Perform a CTL function on an Opus custom decoder.

Generally the request and subsequent arguments are generated by a convenience macro.

#### **See also**

<span id="page-50-2"></span>[Generic CTLs](#page-42-1)

**4.10.3.5 void opus custom decoder destroy ( OpusCustomDecoder** ∗ *st* **)**

Destroys a an decoder state.

#### **Parameters**

<span id="page-50-0"></span>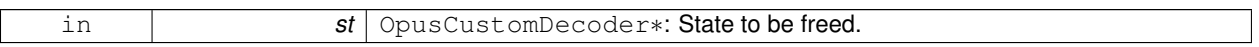

**4.10.3.6 int opus custom decoder get size ( const OpusCustomMode** ∗ *mode,* **int** *channels* **)**

Gets the size of an OpusCustomDecoder structure.

## **Parameters**

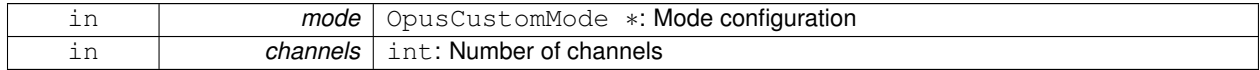

**Returns**

<span id="page-50-1"></span>size

**4.10.3.7 int opus custom decoder init ( OpusCustomDecoder** ∗ *st,* **const OpusCustomMode** ∗ *mode,* **int** *channels* **)**

Initializes a previously allocated decoder state The memory pointed to by st must be the size returned by opus\_custom- \_decoder\_get\_size.

This is intended for applications which use their own allocator instead of malloc.

#### <span id="page-51-2"></span>**See also**

[opus\\_custom\\_decoder\\_create\(\)](#page-49-0)[,opus\\_custom\\_decoder\\_get\\_size\(\)](#page-50-0) To reset a previously initialized state use the [O-](#page-43-0)[PUS\\_RESET\\_STATE](#page-43-0) CTL.

**Parameters**

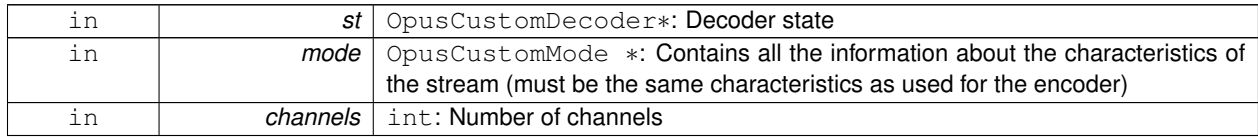

**Returns**

OPUS\_OK Success or [Error codes](#page-27-0)

<span id="page-51-1"></span>**4.10.3.8 int opus custom encode ( OpusCustomEncoder** ∗ *st,* **const opus\_int16** ∗ *pcm,* **int** *frame size,* **unsigned char** ∗ *compressed,* **int** *maxCompressedBytes* **)**

Encodes a frame of audio.

**Parameters**

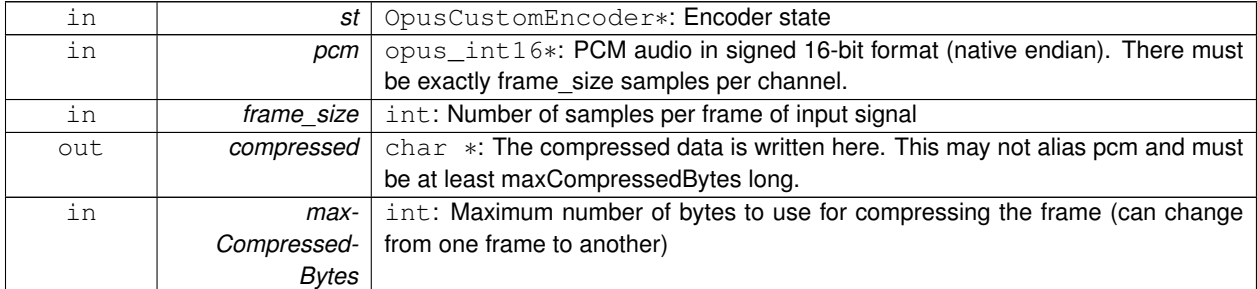

# **Returns**

Number of bytes written to "compressed". If negative, an error has occurred (see error codes). It is IMPORTANT that the length returned be somehow transmitted to the decoder. Otherwise, no decoding is possible.

<span id="page-51-0"></span>**4.10.3.9 int opus custom encode float ( OpusCustomEncoder** ∗ *st,* **const float** ∗ *pcm,* **int** *frame size,* **unsigned char** ∗ *compressed,* **int** *maxCompressedBytes* **)**

Encodes a frame of audio.

# **Parameters**

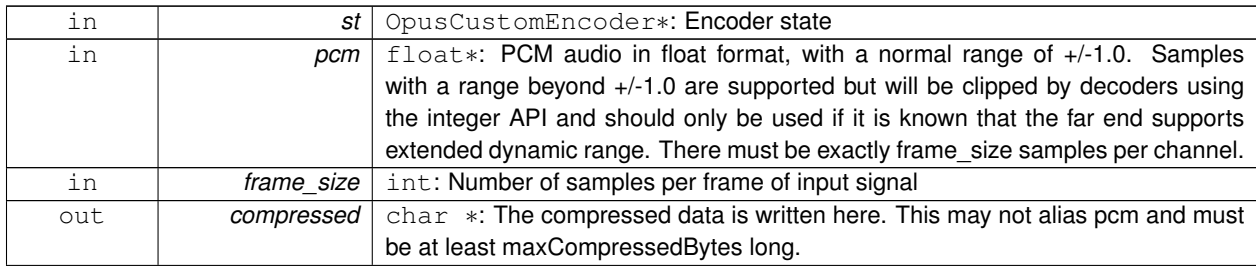

**Generated on Fri Sep 21 2012 12:06:40 for Opus by Doxygen**

<span id="page-52-4"></span>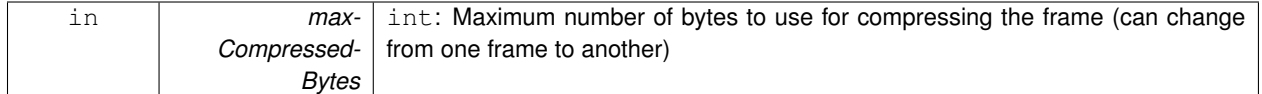

**Returns**

Number of bytes written to "compressed". If negative, an error has occurred (see error codes). It is IMPORTANT that the length returned be somehow transmitted to the decoder. Otherwise, no decoding is possible.

<span id="page-52-1"></span>**4.10.3.10 OpusCustomEncoder**∗ **opus custom encoder create ( const OpusCustomMode** ∗ *mode,* **int** *channels,* **int** ∗ *error* **)**

Creates a new encoder state.

Each stream needs its own encoder state (can't be shared across simultaneous streams).

**Parameters**

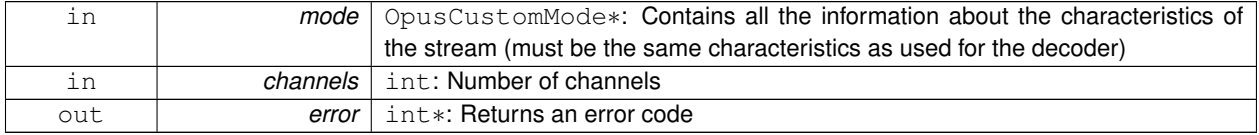

#### **Returns**

Newly created encoder state.

<span id="page-52-3"></span>**4.10.3.11 int opus custom encoder ctl ( OpusCustomEncoder** ∗**OPUS RESTRICT** *st,* **int** *request, ...* **)**

Perform a CTL function on an Opus custom encoder.

Generally the request and subsequent arguments are generated by a convenience macro.

**See also**

<span id="page-52-2"></span>[Encoder related CTLs](#page-31-0)

#### **4.10.3.12 void opus custom encoder destroy ( OpusCustomEncoder** ∗ *st* **)**

Destroys a an encoder state.

**Parameters**

<span id="page-52-0"></span>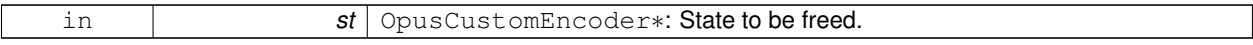

**4.10.3.13 int opus custom encoder get size ( const OpusCustomMode** ∗ *mode,* **int** *channels* **)**

Gets the size of an OpusCustomEncoder structure.

<span id="page-53-3"></span>**Parameters**

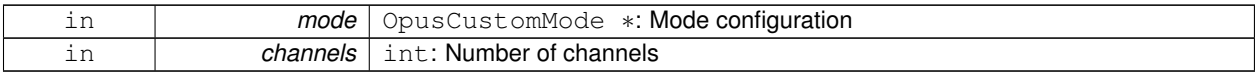

**Returns**

<span id="page-53-2"></span>size

**4.10.3.14 int opus custom encoder init ( OpusCustomEncoder** ∗ *st,* **const OpusCustomMode** ∗ *mode,* **int** *channels* **)**

Initializes a previously allocated encoder state The memory pointed to by st must be the size returned by opus\_custom- \_encoder\_get\_size.

This is intended for applications which use their own allocator instead of malloc.

**See also**

[opus\\_custom\\_encoder\\_create\(\)](#page-52-1)[,opus\\_custom\\_encoder\\_get\\_size\(\)](#page-52-0) To reset a previously initialized state use the [O-](#page-43-0)[PUS\\_RESET\\_STATE](#page-43-0) CTL.

**Parameters**

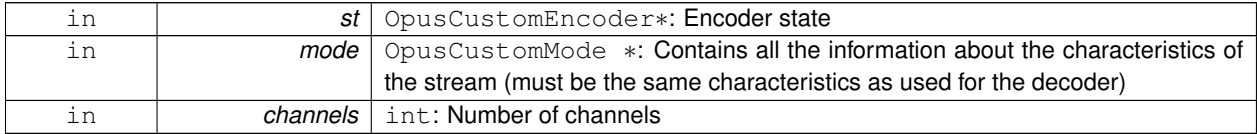

**Returns**

<span id="page-53-0"></span>OPUS\_OK Success or [Error codes](#page-27-0)

**4.10.3.15 OpusCustomMode**∗ **opus custom mode create ( opus\_int32** *Fs,* **int** *frame size,* **int** ∗ *error* **)**

Creates a new mode struct.

This will be passed to an encoder or decoder. The mode MUST NOT BE DESTROYED until the encoders and decoders that use it are destroyed as well.

**Parameters**

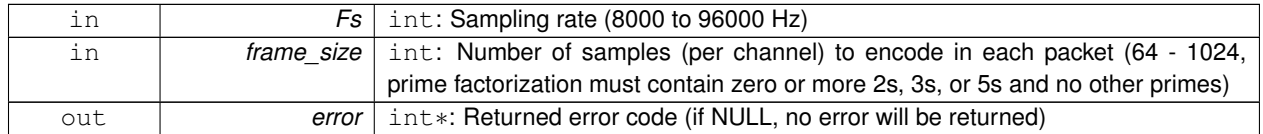

**Returns**

<span id="page-53-1"></span>A newly created mode

# **4.10.3.16 void opus custom mode destroy ( OpusCustomMode** ∗ *mode* **)**

Destroys a mode struct.

Only call this after all encoders and decoders using this mode are destroyed as well.

**Parameters**

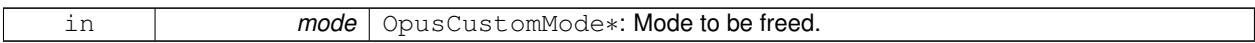

# <span id="page-56-0"></span>**Chapter 5**

# **File Documentation**

# **5.1 opus.h File Reference**

#### Opus reference implementation API.

```
#include "opus_types.h"
#include "opus_defines.h"
```
# **Typedefs**

- typedef struct [OpusEncoder](#page-16-0) [OpusEncoder](#page-16-0) *Opus encoder state.*
- typedef struct [OpusDecoder](#page-20-0) [OpusDecoder](#page-20-0) *Opus decoder state.*
- typedef struct [OpusRepacketizer](#page-26-0) [OpusRepacketizer](#page-26-0)

# **Functions**

- int [opus\\_encoder\\_get\\_size](#page-18-0) (int channels)
- [OpusEncoder](#page-16-0) ∗ [opus\\_encoder\\_create](#page-17-1) [\(opus\\_int32](#page-68-0) Fs, int channels, int application, int ∗error) *Allocates and initializes an encoder state.*
- int [opus\\_encoder\\_init](#page-18-1) [\(OpusEncoder](#page-16-0) ∗st, [opus\\_int32](#page-68-0) Fs, int channels, int application)
	- *Initializes a previously allocated encoder state The memory pointed to by st must be the size returned by opus\_encoder\_ get\_size.*
- [opus\\_int32](#page-68-0) [opus\\_encode](#page-16-1) [\(OpusEncoder](#page-16-0) ∗st, const [opus\\_int16](#page-68-1) ∗pcm, int frame\_size, unsigned char ∗data, [opus](#page-68-0) int32 max data bytes)

*Encodes an Opus frame.*

• [opus\\_int32](#page-68-0) [opus\\_encode\\_float](#page-16-2) [\(OpusEncoder](#page-16-0) ∗st, const float ∗pcm, int frame\_size, unsigned char ∗data, [opus\\_](#page-68-0) [int32](#page-68-0) max\_data\_bytes)

*Encodes an Opus frame from floating point input.*

- void [opus\\_encoder\\_destroy](#page-18-2) [\(OpusEncoder](#page-16-0) ∗st)
	- *Frees an OpusEncoder allocated by opus\_encoder\_create.*
- int [opus\\_encoder\\_ctl](#page-17-0) [\(OpusEncoder](#page-16-0) ∗st, int request,...)

*Perform a CTL function on an Opus encoder.*

- <span id="page-57-0"></span>• int [opus\\_decoder\\_get\\_size](#page-22-1) (int channels)
	- *Gets the size of an OpusDecoder structure.*
- [OpusDecoder](#page-20-0) ∗ [opus\\_decoder\\_create](#page-21-0) [\(opus\\_int32](#page-68-0) Fs, int channels, int ∗error)
	- *Allocates and initializes a decoder state.*
- int [opus\\_decoder\\_init](#page-23-0) [\(OpusDecoder](#page-20-0) ∗st, [opus\\_int32](#page-68-0) Fs, int channels)
	- *Initializes a previously allocated decoder state.*
- int [opus\\_decode](#page-21-1) [\(OpusDecoder](#page-20-0) ∗st, const unsigned char ∗data, [opus\\_int32](#page-68-0) len, [opus\\_int16](#page-68-1) ∗pcm, int frame\_size, int decode\_fec)

*Decode an Opus frame.*

• int [opus\\_decode\\_float](#page-21-2) [\(OpusDecoder](#page-20-0) ∗st, const unsigned char ∗data, [opus\\_int32](#page-68-0) len, float ∗pcm, int frame\_size, int decode\_fec)

*Decode an opus frame with floating point output.*

• int [opus\\_decoder\\_ctl](#page-22-0) [\(OpusDecoder](#page-20-0) ∗st, int request,...)

*Perform a CTL function on an Opus decoder.*

- void [opus\\_decoder\\_destroy](#page-22-2) [\(OpusDecoder](#page-20-0) ∗st)
	- *Frees an OpusDecoder allocated by opus\_decoder\_create.*
- int [opus\\_packet\\_parse](#page-24-0) (const unsigned char ∗data, [opus\\_int32](#page-68-0) len, unsigned char ∗out\_toc, const unsigned char ∗frames[48], short size[48], int ∗payload\_offset)

*Parse an opus packet into one or more frames.*

• int [opus\\_packet\\_get\\_bandwidth](#page-23-1) (const unsigned char ∗data)

*Gets the bandwidth of an Opus packet.*

• int [opus\\_packet\\_get\\_samples\\_per\\_frame](#page-24-1) (const unsigned char ∗data, [opus\\_int32](#page-68-0) Fs)

*Gets the number of samples per frame from an Opus packet.*

- int opus packet get nb channels (const unsigned char ∗data)
	- *Gets the number of channels from an Opus packet.*
- int [opus\\_packet\\_get\\_nb\\_frames](#page-24-2) (const unsigned char packet[], [opus\\_int32](#page-68-0) len)

*Gets the number of frames in an Opus packet.*

• int [opus\\_decoder\\_get\\_nb\\_samples](#page-22-3) (const [OpusDecoder](#page-20-0) \*dec, const unsigned char packet[], [opus\\_int32](#page-68-0) len) *Gets the number of samples of an Opus packet.*

• int [opus\\_repacketizer\\_get\\_size](#page-26-1) (void)

- [OpusRepacketizer](#page-26-0) ∗ opus repacketizer\_init [\(OpusRepacketizer](#page-26-0) ∗rp)
- [OpusRepacketizer](#page-26-0) ∗ [opus\\_repacketizer\\_create](#page-26-3) (void)
- void [opus\\_repacketizer\\_destroy](#page-26-4) [\(OpusRepacketizer](#page-26-0) ∗rp)
- int [opus\\_repacketizer\\_cat](#page-26-5) [\(OpusRepacketizer](#page-26-0) ∗rp, const unsigned char ∗data, [opus\\_int32](#page-68-0) len)
- opus int32 opus repacketizer out range [\(OpusRepacketizer](#page-26-0) ∗rp, int begin, int end, unsigned char ∗data, [opus-](#page-68-0) [\\_int32](#page-68-0) maxlen)
- int opus repacketizer get nb frames [\(OpusRepacketizer](#page-26-0) ∗rp)
- [opus\\_int32](#page-68-0) [opus\\_repacketizer\\_out](#page-26-8) [\(OpusRepacketizer](#page-26-0) ∗rp, unsigned char ∗data, [opus\\_int32](#page-68-0) maxlen)

# **5.1.1 Detailed Description**

Opus reference implementation API.

# **5.2 opus custom.h File Reference**

Opus-Custom reference implementation API.

```
#include "opus_defines.h"
```
# **Macros**

- #define [OPUS\\_CUSTOM\\_EXPORT](#page-59-0)
- #define [OPUS\\_CUSTOM\\_EXPORT\\_STATIC](#page-59-1)

#### **Typedefs**

- typedef struct [OpusCustomEncoder](#page-48-0) [OpusCustomEncoder](#page-48-0)
	- *Contains the state of an encoder.*
- typedef struct [OpusCustomDecoder](#page-48-1) [OpusCustomDecoder](#page-48-1) *State of the decoder.*
- typedef struct [OpusCustomMode](#page-48-2) [OpusCustomMode](#page-48-2) *The mode contains all the information necessary to create an encoder.*

# **Functions**

- [OpusCustomMode](#page-48-2) ∗ [opus\\_custom\\_mode\\_create](#page-53-0) [\(opus\\_int32](#page-68-0) Fs, int frame\_size, int ∗error) *Creates a new mode struct.*
- void opus custom\_mode\_destroy [\(OpusCustomMode](#page-48-2) ∗mode)
	- *Destroys a mode struct.*
- int [opus\\_custom\\_encoder\\_get\\_size](#page-52-0) (const [OpusCustomMode](#page-48-2) ∗mode, int channels)
	- *Gets the size of an OpusCustomEncoder structure.*
- [OpusCustomEncoder](#page-48-0) \* opus custom encoder create (const [OpusCustomMode](#page-48-2) \*mode, int channels, int ∗error)

*Creates a new encoder state.*

• int [opus\\_custom\\_encoder\\_init](#page-53-2) [\(OpusCustomEncoder](#page-48-0) ∗st, const [OpusCustomMode](#page-48-2) ∗mode, int channels)

*Initializes a previously allocated encoder state The memory pointed to by st must be the size returned by opus\_custom\_ encoder\_get\_size.*

- void [opus\\_custom\\_encoder\\_destroy](#page-52-2) [\(OpusCustomEncoder](#page-48-0) ∗st)
	- *Destroys a an encoder state.*
- int [opus\\_custom\\_encode\\_float](#page-51-0) [\(OpusCustomEncoder](#page-48-0) ∗st, const float ∗pcm, int frame\_size, unsigned char ∗compressed, int maxCompressedBytes)
	- *Encodes a frame of audio.*
- int [opus\\_custom\\_encode](#page-51-1) [\(OpusCustomEncoder](#page-48-0) ∗st, const [opus\\_int16](#page-68-1) ∗pcm, int frame\_size, unsigned char ∗compressed, int maxCompressedBytes)

#### *Encodes a frame of audio.*

• int [opus\\_custom\\_encoder\\_ctl](#page-52-3) [\(OpusCustomEncoder](#page-48-0) ∗OPUS\_RESTRICT st, int request,...)

*Perform a CTL function on an Opus custom encoder.*

• int [opus\\_custom\\_decoder\\_get\\_size](#page-50-0) (const [OpusCustomMode](#page-48-2) ∗mode, int channels)

*Gets the size of an OpusCustomDecoder structure.*

• [OpusCustomDecoder](#page-48-1) ∗ [opus\\_custom\\_decoder\\_create](#page-49-0) (const [OpusCustomMode](#page-48-2) ∗mode, int channels, int ∗error)

*Creates a new decoder state.*

- int [opus\\_custom\\_decoder\\_init](#page-50-1) [\(OpusCustomDecoder](#page-48-1) ∗st, const [OpusCustomMode](#page-48-2) ∗mode, int channels)
	- *Initializes a previously allocated decoder state The memory pointed to by st must be the size returned by opus\_custom\_ decoder\_get\_size.*
- void [opus\\_custom\\_decoder\\_destroy](#page-50-2) [\(OpusCustomDecoder](#page-48-1) ∗st)

*Destroys a an decoder state.*

<span id="page-59-2"></span>• int [opus\\_custom\\_decode\\_float](#page-49-1) [\(OpusCustomDecoder](#page-48-1) ∗st, const unsigned char ∗data, int len, float ∗pcm, int frame\_size)

*Decode an opus custom frame with floating point output.*

• int opus custom decode [\(OpusCustomDecoder](#page-48-1) ∗st, const unsigned char ∗data, int len, opus int16 ∗pcm, int frame\_size)

*Decode an opus custom frame.*

• int [opus\\_custom\\_decoder\\_ctl](#page-50-3) [\(OpusCustomDecoder](#page-48-1) ∗OPUS\_RESTRICT st, int request,...) *Perform a CTL function on an Opus custom decoder.*

#### **5.2.1 Detailed Description**

Opus-Custom reference implementation API.

#### **5.2.2 Macro Definition Documentation**

- <span id="page-59-0"></span>**5.2.2.1 #define OPUS CUSTOM EXPORT**
- <span id="page-59-1"></span>**5.2.2.2 #define OPUS CUSTOM EXPORT STATIC**

# **5.3 opus defines.h File Reference**

Opus reference implementation constants.

#include "opus\_types.h"

#### **Macros**

• #define [OPUS\\_OK](#page-28-0)

*No error.*

- #define [OPUS\\_BAD\\_ARG](#page-27-1)
	- *One or more invalid/out of range arguments.*
- #define [OPUS\\_BUFFER\\_TOO\\_SMALL](#page-27-2)

*The mode struct passed is invalid.*

• #define [OPUS\\_INTERNAL\\_ERROR](#page-27-3)

*An internal error was detected.*

- #define [OPUS\\_INVALID\\_PACKET](#page-27-4)
- *The compressed data passed is corrupted.*
- #define [OPUS\\_UNIMPLEMENTED](#page-28-1) *Invalid/unsupported request number.*
- #define [OPUS\\_INVALID\\_STATE](#page-27-5)

*An encoder or decoder structure is invalid or already freed.*

• #define [OPUS\\_ALLOC\\_FAIL](#page-27-6)

*Memory allocation has failed.*

• #define [OPUS\\_AUTO](#page-30-0) *Auto/default setting.*

• #define [OPUS\\_BITRATE\\_MAX](#page-30-6)

*Maximum bitrate.*

- #define [OPUS\\_APPLICATION\\_VOIP](#page-29-0)
	- *Best for most VoIP/videoconference applications where listening quality and intelligibility matter most.*
- #define [OPUS\\_APPLICATION\\_AUDIO](#page-29-1)
- *Best for broadcast/high-fidelity application where the decoded audio should be as close as possible to the input.* • #define [OPUS\\_APPLICATION\\_RESTRICTED\\_LOWDELAY](#page-29-2)
	- *Only use when lowest-achievable latency is what matters most.*
- #define [OPUS\\_SIGNAL\\_VOICE](#page-30-7) 3001

*Signal being encoded is voice.*

• #define [OPUS\\_SIGNAL\\_MUSIC](#page-30-8) 3002

*Signal being encoded is music.*

• #define [OPUS\\_BANDWIDTH\\_NARROWBAND](#page-30-1)

*4 kHz bandpass*

• #define [OPUS\\_BANDWIDTH\\_MEDIUMBAND](#page-30-2)

*6 kHz bandpass*

• #define [OPUS\\_BANDWIDTH\\_WIDEBAND](#page-30-3)

```
8 kHz bandpass
```
• #define [OPUS\\_BANDWIDTH\\_SUPERWIDEBAND](#page-30-4)

*12 kHz bandpass*

• #define [OPUS\\_BANDWIDTH\\_FULLBAND](#page-30-5)

*20 kHz bandpass*

• #define [OPUS\\_SET\\_COMPLEXITY\(](#page-37-1)x)

*Configures the encoder's computational complexity.*

- #define [OPUS\\_GET\\_COMPLEXITY\(](#page-33-0)x)
	- *Gets the encoder's complexity configuration.*
- #define [OPUS\\_SET\\_BITRATE\(](#page-37-2)x)

*Configures the bitrate in the encoder.*

• #define [OPUS\\_GET\\_BITRATE\(](#page-32-1)x)

*Gets the encoder's bitrate configuration.*

• #define [OPUS\\_SET\\_VBR\(](#page-40-0)x)

*Enables or disables variable bitrate (VBR) in the encoder.*

• #define [OPUS\\_GET\\_VBR\(](#page-35-0)x)

*Determine if variable bitrate (VBR) is enabled in the encoder.*

• #define [OPUS\\_SET\\_VBR\\_CONSTRAINT\(](#page-40-1)x)

*Enables or disables constrained VBR in the encoder.*

- #define [OPUS\\_GET\\_VBR\\_CONSTRAINT\(](#page-36-0)x)
	- *Determine if constrained VBR is enabled in the encoder.*
- #define [OPUS\\_SET\\_FORCE\\_CHANNELS\(](#page-38-0)x)

*Configures mono/stereo forcing in the encoder.*

• #define [OPUS\\_GET\\_FORCE\\_CHANNELS\(](#page-33-2)x)

*Gets the encoder's forced channel configuration.*

• #define [OPUS\\_SET\\_MAX\\_BANDWIDTH\(](#page-39-0)x)

*Configures the maximum bandpass that the encoder will select automatically.*

• #define [OPUS\\_GET\\_MAX\\_BANDWIDTH\(](#page-34-1)x)

*Gets the encoder's configured maximum allowed bandpass.*

• #define [OPUS\\_SET\\_BANDWIDTH\(](#page-37-0)x)

*Sets the encoder's bandpass to a specific value.*

• #define [OPUS\\_SET\\_SIGNAL\(](#page-40-2)x)

- *Configures the type of signal being encoded.*
- #define [OPUS\\_GET\\_SIGNAL\(](#page-35-2)x) *Gets the encoder's configured signal type.*
- #define [OPUS\\_SET\\_APPLICATION\(](#page-36-1)x) *Configures the encoder's intended application.*
- 
- #define [OPUS\\_GET\\_APPLICATION\(](#page-32-0)x)
	- *Gets the encoder's configured application.*
- #define [OPUS\\_GET\\_SAMPLE\\_RATE\(](#page-35-3)x)
	- *Gets the sampling rate the encoder or decoder was initialized with.*
- #define OPUS GET LOOKAHEAD(x)
	- *Gets the total samples of delay added by the entire codec.*
- #define [OPUS\\_SET\\_INBAND\\_FEC\(](#page-38-1)x)
	- *Configures the encoder's use of inband forward error correction (FEC).*
- #define [OPUS\\_GET\\_INBAND\\_FEC\(](#page-34-0)x)
	- *Gets encoder's configured use of inband forward error correction.*
- #define [OPUS\\_SET\\_PACKET\\_LOSS\\_PERC\(](#page-39-1)x)
	- *Configures the encoder's expected packet loss percentage.*
- #define [OPUS\\_GET\\_PACKET\\_LOSS\\_PERC\(](#page-35-1)x)
	- *Gets the encoder's configured packet loss percentage.*
- #define [OPUS\\_SET\\_DTX\(](#page-38-2)x)
	- *Configures the encoder's use of discontinuous transmission (DTX).*
- #define [OPUS\\_GET\\_DTX\(](#page-33-1)x)
	- *Gets encoder's configured use of discontinuous transmission.*
- #define [OPUS\\_RESET\\_STATE](#page-43-0)
	- *Resets the codec state to be equivalent to a freshly initialized state.*
- #define [OPUS\\_GET\\_FINAL\\_RANGE\(](#page-43-1)x)
	- *Gets the final state of the codec's entropy coder.*
- #define [OPUS\\_GET\\_PITCH\(](#page-43-2)x)
	- *Gets the pitch of the last decoded frame, if available.*
- #define [OPUS\\_GET\\_BANDWIDTH\(](#page-42-0)x)
	- *Gets the encoder's configured bandpass or the decoder's last bandpass.*
- #define [OPUS\\_SET\\_LSB\\_DEPTH\(](#page-44-0)x)
	- *Configures the depth of signal being encoded.*
- #define OPUS GET LSB DEPTH(x)
	- *Gets the encoder's configured signal depth.*
- #define [OPUS\\_SET\\_GAIN\(](#page-45-1)x)
	- *Configures decoder gain adjustment.*
- #define [OPUS\\_GET\\_GAIN\(](#page-45-2)x) *Gets the decoder's configured gain adjustment.*

# **Functions**

- const char \* [opus\\_strerror](#page-46-0) (int error) *Converts an opus error code into a human readable string.*
- const char  $*$  [opus\\_get\\_version\\_string](#page-46-1) (void)
	- *Gets the libopus version string.*

#### <span id="page-62-0"></span>**5.3.1 Detailed Description**

Opus reference implementation constants.

# **5.4 opus multistream.h File Reference**

Opus reference implementation multistream API.

```
#include "opus.h"
```
# **Macros**

- #define opus check encstate ptr(ptr) ((ptr) + ((ptr) [\(OpusEncoder](#page-16-0)∗∗)(ptr)))
- #define [\\_\\_opus\\_check\\_decstate\\_ptr\(](#page-63-1)ptr) ((ptr) + ((ptr) [\(OpusDecoder](#page-20-0)∗∗)(ptr)))
- #define [OPUS\\_MULTISTREAM\\_GET\\_ENCODER\\_STATE\\_REQUEST](#page-63-2) 5120
- #define [OPUS\\_MULTISTREAM\\_GET\\_DECODER\\_STATE\\_REQUEST](#page-63-3) 5122
- #define [OPUS\\_MULTISTREAM\\_GET\\_ENCODER\\_STATE\(](#page-63-4)x, y) [OPUS\\_MULTISTREAM\\_GET\\_ENCODER\\_ST-](#page-63-2)[ATE\\_REQUEST,](#page-63-2) \_\_opus\_check\_int(x), [\\_\\_opus\\_check\\_encstate\\_ptr\(](#page-63-0)y)
- #define [OPUS\\_MULTISTREAM\\_GET\\_DECODER\\_STATE\(](#page-63-5)x, y) [OPUS\\_MULTISTREAM\\_GET\\_DECODER\\_ST-](#page-63-3)[ATE\\_REQUEST,](#page-63-3) \_\_opus\_check\_int(x), [\\_\\_opus\\_check\\_decstate\\_ptr\(](#page-63-1)y)

## **Typedefs**

- typedef struct [OpusMSEncoder](#page-63-6) [OpusMSEncoder](#page-63-6)
- typedef struct [OpusMSDecoder](#page-63-7) [OpusMSDecoder](#page-63-7)

# **Functions**

• [OpusMSEncoder](#page-63-6) ∗ [opus\\_multistream\\_encoder\\_create](#page-66-0) [\(opus\\_int32](#page-68-0) Fs, int channels, int streams, int coupled\_ streams, const unsigned char ∗mapping, int application, int ∗error)

*Allocate and initialize a multistream encoder state object.*

• int [opus\\_multistream\\_encoder\\_init](#page-66-1) [\(OpusMSEncoder](#page-63-6) ∗st, [opus\\_int32](#page-68-0) Fs, int channels, int streams, int coupled\_ streams, const unsigned char ∗mapping, int application)

*Initialize an already allocated multistream encoder state.*

• int [opus\\_multistream\\_encode](#page-65-0) [\(OpusMSEncoder](#page-63-6) ∗st, const [opus\\_int16](#page-68-1) ∗pcm, int frame\_size, unsigned char ∗data, [opus\\_int32](#page-68-0) max\_data\_bytes)

*Returns length of the data payload (in bytes) or a negative error code.*

• int [opus\\_multistream\\_encode\\_float](#page-65-1) [\(OpusMSEncoder](#page-63-6) ∗st, const float ∗pcm, int frame\_size, unsigned char ∗data, [opus\\_int32](#page-68-0) max\_data\_bytes)

*Returns length of the data payload (in bytes) or a negative error code.*

- [opus\\_int32](#page-68-0) [opus\\_multistream\\_encoder\\_get\\_size](#page-66-2) (int streams, int coupled\_streams)
	- *Gets the size of an OpusMSEncoder structure.*
- void [opus\\_multistream\\_encoder\\_destroy](#page-66-3) [\(OpusMSEncoder](#page-63-6) ∗st)

*Deallocate a multstream encoder state.*

• int [opus\\_multistream\\_encoder\\_ctl](#page-66-4) [\(OpusMSEncoder](#page-63-6) ∗st, int request,...)

*Get or set options on a multistream encoder state.*

<span id="page-63-9"></span>• [OpusMSDecoder](#page-63-7) ∗ [opus\\_multistream\\_decoder\\_create](#page-64-0) [\(opus\\_int32](#page-68-0) Fs, int channels, int streams, int coupled\_ streams, const unsigned char ∗mapping, int ∗error)

*Allocate and initialize a multistream decoder state object.*

• int [opus\\_multistream\\_decoder\\_init](#page-65-2) [\(OpusMSDecoder](#page-63-7) ∗st, [opus\\_int32](#page-68-0) Fs, int channels, int streams, int coupled\_ streams, const unsigned char ∗mapping)

*Intialize a previously allocated decoder state object.*

• int opus multistream decode [\(OpusMSDecoder](#page-63-7) ∗st, const unsigned char ∗data, opus int32 len, opus int16 ∗pcm, int frame\_size, int decode\_fec)

*Returns the number of samples decoded or a negative error code.*

• int [opus\\_multistream\\_decode\\_float](#page-64-1) [\(OpusMSDecoder](#page-63-7) ∗st, const unsigned char ∗data, [opus\\_int32](#page-68-0) len, float ∗pcm, int frame\_size, int decode\_fec)

*Returns the number of samples decoded or a negative error code.*

• [opus\\_int32](#page-68-0) [opus\\_multistream\\_decoder\\_get\\_size](#page-65-3) (int streams, int coupled\_streams)

*Gets the size of an OpusMSDecoder structure.*

• int [opus\\_multistream\\_decoder\\_ctl](#page-64-2) [\(OpusMSDecoder](#page-63-7) ∗st, int request,...)

*Get or set options on a multistream decoder state.*

• void [opus\\_multistream\\_decoder\\_destroy](#page-64-3) [\(OpusMSDecoder](#page-63-7) ∗st)

*Deallocate a multistream decoder state object.*

#### **5.4.1 Detailed Description**

Opus reference implementation multistream API.

# **5.4.2 Macro Definition Documentation**

- <span id="page-63-1"></span>**5.4.2.1 #define opus check decstate ptr(** *ptr* **) ((ptr) + ((ptr) - (OpusDecoder**∗∗**)(ptr)))**
- <span id="page-63-0"></span>**5.4.2.2 #define opus check encstate ptr(** *ptr* **) ((ptr) + ((ptr) - (OpusEncoder**∗∗**)(ptr)))**
- <span id="page-63-5"></span>**5.4.2.3 #define OPUS MULTISTREAM GET DECODER STATE(** *x, y* **) OPUS\_MULTISTREAM\_GET\_DECODER\_STATE\_- REQUEST, opus check int(x), \_\_opus\_check\_decstate\_ptr(y)**
- <span id="page-63-3"></span>**5.4.2.4 #define OPUS MULTISTREAM GET DECODER STATE REQUEST 5122**
- <span id="page-63-4"></span>**5.4.2.5 #define OPUS MULTISTREAM GET ENCODER STATE(** *x, y* **) OPUS\_MULTISTREAM\_GET\_ENCODER\_STATE\_- REQUEST, opus check int(x), \_\_opus\_check\_encstate\_ptr(y)**
- <span id="page-63-2"></span>**5.4.2.6 #define OPUS MULTISTREAM GET ENCODER STATE REQUEST 5120**
- **5.4.3 Typedef Documentation**
- <span id="page-63-7"></span>**5.4.3.1 typedef struct OpusMSDecoder OpusMSDecoder**
- <span id="page-63-6"></span>**5.4.3.2 typedef struct OpusMSEncoder OpusMSEncoder**
- <span id="page-63-8"></span>**5.4.4 Function Documentation**

<span id="page-64-4"></span>**5.4.4.1 int opus multistream decode ( OpusMSDecoder** ∗ *st,* **const unsigned char** ∗ *data,* **opus\_int32** *len,* **opus\_int16** ∗ *pcm,* **int** *frame size,* **int** *decode fec* **)**

Returns the number of samples decoded or a negative error code.

#### **Parameters**

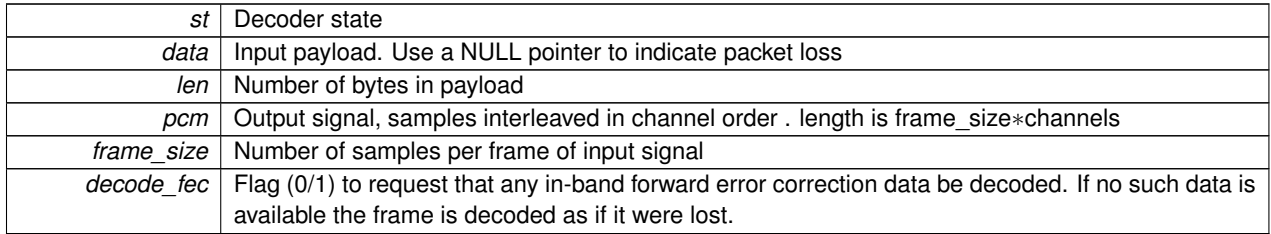

<span id="page-64-1"></span>**5.4.4.2 int opus multistream decode float ( OpusMSDecoder** ∗ *st,* **const unsigned char** ∗ *data,* **opus\_int32** *len,* **float** ∗ *pcm,* **int** *frame size,* **int** *decode fec* **)**

Returns the number of samples decoded or a negative error code.

**Parameters**

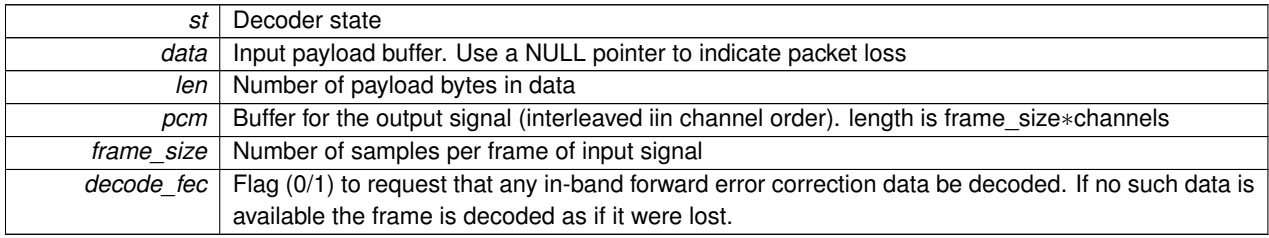

<span id="page-64-0"></span>**5.4.4.3 OpusMSDecoder**∗ **opus multistream decoder create ( opus\_int32** *Fs,* **int** *channels,* **int** *streams,* **int** *coupled streams,* **const unsigned char** ∗ *mapping,* **int** ∗ *error* **)**

Allocate and initialize a multistream decoder state object.

Call [opus\\_multistream\\_decoder\\_destroy\(\)](#page-64-3) to release this object when finished.

#### **Parameters**

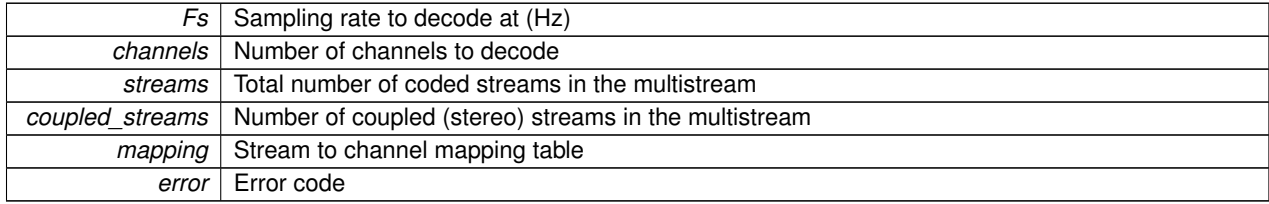

<span id="page-64-2"></span>**5.4.4.4 int opus multistream decoder ctl ( OpusMSDecoder** ∗ *st,* **int** *request, ...* **)**

<span id="page-64-3"></span>Get or set options on a multistream decoder state.

<span id="page-65-4"></span>**5.4.4.5 void opus multistream decoder destroy ( OpusMSDecoder** ∗ *st* **)**

<span id="page-65-3"></span>Deallocate a multistream decoder state object.

**5.4.4.6 opus\_int32 opus multistream decoder get size ( int** *streams,* **int** *coupled streams* **)**

Gets the size of an OpusMSDecoder structure.

#### **Returns**

size

#### **Parameters**

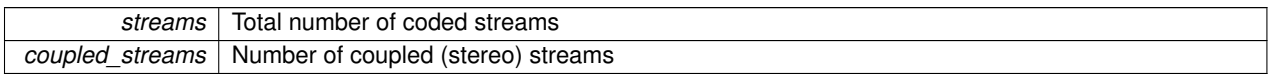

<span id="page-65-2"></span>**5.4.4.7 int opus multistream decoder init ( OpusMSDecoder** ∗ *st,* **opus\_int32** *Fs,* **int** *channels,* **int** *streams,* **int** *coupled streams,* **const unsigned char** ∗ *mapping* **)**

Intialize a previously allocated decoder state object.

#### **Parameters**

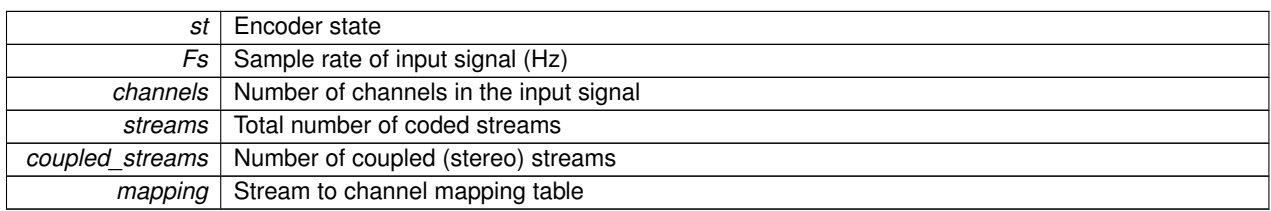

<span id="page-65-0"></span>**5.4.4.8 int opus multistream encode ( OpusMSEncoder** ∗ *st,* **const opus\_int16** ∗ *pcm,* **int** *frame size,* **unsigned char** ∗ *data,* **opus\_int32** *max data bytes* **)**

Returns length of the data payload (in bytes) or a negative error code.

#### **Parameters**

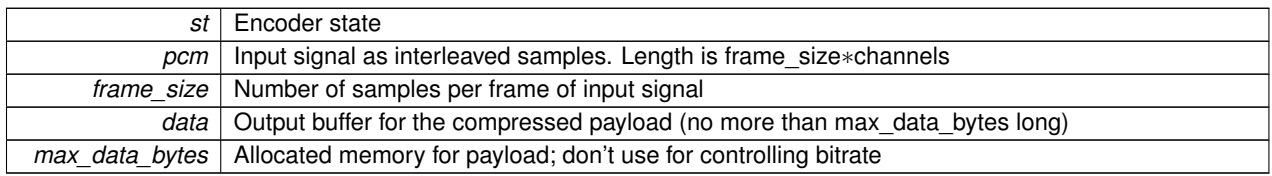

# <span id="page-65-1"></span>**5.4.4.9 int opus multistream encode float ( OpusMSEncoder** ∗ *st,* **const float** ∗ *pcm,* **int** *frame size,* **unsigned char** ∗ *data,* **opus\_int32** *max data bytes* **)**

Returns length of the data payload (in bytes) or a negative error code.

#### <span id="page-66-5"></span>**Parameters**

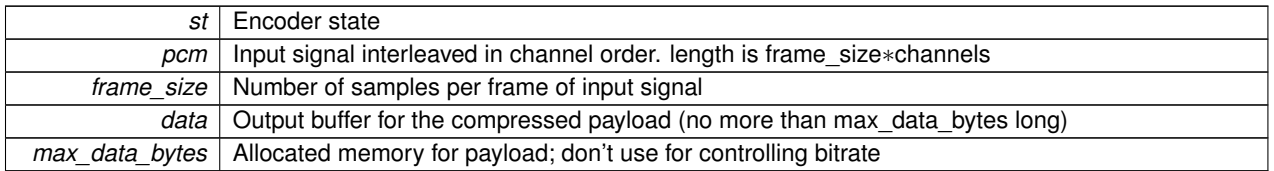

<span id="page-66-0"></span>**5.4.4.10 OpusMSEncoder**∗ **opus multistream encoder create ( opus\_int32** *Fs,* **int** *channels,* **int** *streams,* **int** *coupled streams,* **const unsigned char** ∗ *mapping,* **int** *application,* **int** ∗ *error* **)**

Allocate and initialize a multistream encoder state object.

Call [opus\\_multistream\\_encoder\\_destroy\(\)](#page-66-3) to release this object when finished.

**Parameters**

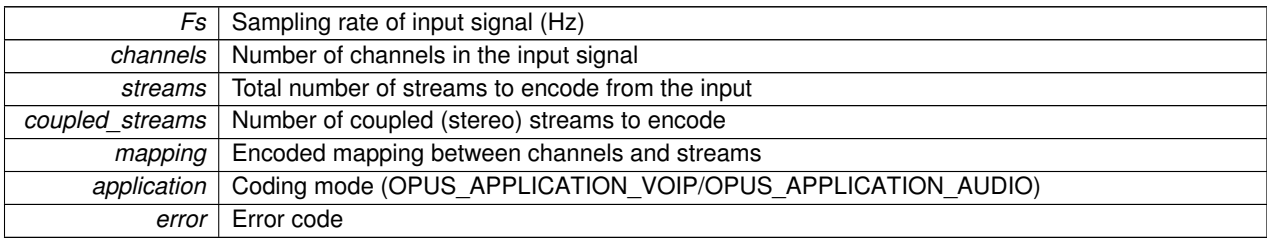

<span id="page-66-4"></span>**5.4.4.11 int opus multistream encoder ctl ( OpusMSEncoder** ∗ *st,* **int** *request, ...* **)**

<span id="page-66-3"></span>Get or set options on a multistream encoder state.

**5.4.4.12 void opus multistream encoder destroy ( OpusMSEncoder** ∗ *st* **)**

<span id="page-66-2"></span>Deallocate a multstream encoder state.

**5.4.4.13 opus\_int32 opus multistream encoder get size ( int** *streams,* **int** *coupled streams* **)**

Gets the size of an OpusMSEncoder structure.

**Returns**

size

#### **Parameters**

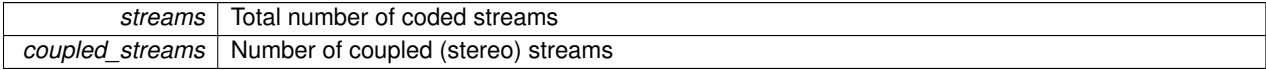

<span id="page-66-1"></span>**5.4.4.14 int opus multistream encoder init ( OpusMSEncoder** ∗ *st,* **opus\_int32** *Fs,* **int** *channels,* **int** *streams,* **int** *coupled streams,* **const unsigned char** ∗ *mapping,* **int** *application* **)**

Initialize an already allocated multistream encoder state.

<span id="page-67-6"></span>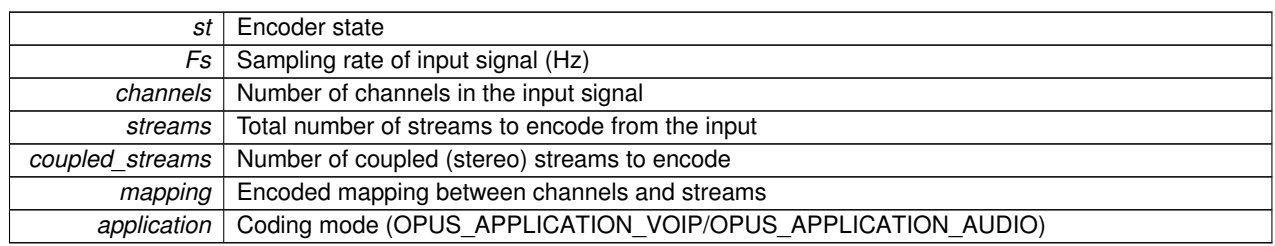

# **5.5 opus types.h File Reference**

Opus reference implementation types.

# **Macros**

- #define [opus\\_int](#page-67-0) int /∗ used for counters etc; at least 16 bits ∗/
- #define [opus\\_int64](#page-67-1) long long
- #define [opus\\_int8](#page-67-2) signed char
- #define [opus\\_uint](#page-67-3) unsigned int /∗ used for counters etc; at least 16 bits ∗/
- #define [opus\\_uint64](#page-67-4) unsigned long long
- #define [opus\\_uint8](#page-67-5) unsigned char

# **Typedefs**

- typedef short opus int16
- typedef unsigned short [opus\\_uint16](#page-68-2)
- typedef int [opus\\_int32](#page-68-0)
- typedef unsigned int [opus\\_uint32](#page-68-3)

# **5.5.1 Detailed Description**

Opus reference implementation types.

### **5.5.2 Macro Definition Documentation**

- <span id="page-67-0"></span>**5.5.2.1 #define opus int int /**∗ **used for counters etc; at least 16 bits** ∗**/**
- <span id="page-67-1"></span>**5.5.2.2 #define opus int64 long long**
- <span id="page-67-2"></span>**5.5.2.3 #define opus int8 signed char**
- <span id="page-67-3"></span>**5.5.2.4 #define opus uint unsigned int /**∗ **used for counters etc; at least 16 bits** ∗**/**
- <span id="page-67-4"></span>**5.5.2.5 #define opus uint64 unsigned long long**
- <span id="page-67-5"></span>**5.5.2.6 #define opus uint8 unsigned char**
- <span id="page-68-4"></span>**5.5.3 Typedef Documentation**
- <span id="page-68-1"></span>**5.5.3.1 typedef short opus\_int16**
- <span id="page-68-0"></span>**5.5.3.2 typedef int opus\_int32**
- <span id="page-68-2"></span>**5.5.3.3 typedef unsigned short opus\_uint16**
- <span id="page-68-3"></span>**5.5.3.4 typedef unsigned int opus\_uint32**

# **Index**

\_\_opus\_check\_decstate\_ptr opus\_multistream.h, [56](#page-63-9) \_\_opus\_check\_encstate\_ptr opus\_multistream.h, [56](#page-63-9) Decoder related CTLs, [38](#page-45-3) OPUS GET GAIN, [38](#page-45-3) OPUS SET GAIN, [38](#page-45-3) Encoder related CTLs, [24](#page-31-1) OPUS\_GET\_BITRATE, [25](#page-32-2) OPUS\_GET\_DTX, [26](#page-33-3) OPUS\_GET\_LOOKAHEAD, [27](#page-34-3) OPUS\_GET\_SIGNAL, [28](#page-35-4) OPUS\_GET\_VBR, [28](#page-35-4) OPUS SET BANDWIDTH, [30](#page-37-3) OPUS\_SET\_BITRATE, [30](#page-37-3) OPUS\_SET\_DTX, [31](#page-38-3) OPUS\_SET\_SIGNAL, [33](#page-40-3) OPUS SET VBR, [33](#page-40-3) Error codes, [20](#page-27-7) OPUS ALLOC FAIL, [20](#page-27-7) OPUS\_BAD\_ARG, [20](#page-27-7) OPUS\_INTERNAL\_ERROR, [20](#page-27-7) OPUS\_INVALID\_PACKET, [20](#page-27-7) OPUS\_INVALID\_STATE, [20](#page-27-7) OPUS\_OK, [21](#page-28-2) OPUS\_UNIMPLEMENTED, [21](#page-28-2) Generic CTLs, [35](#page-42-2) OPUS\_GET\_BANDWIDTH, [35](#page-42-2) OPUS GET PITCH, [36](#page-43-4) OPUS\_RESET\_STATE, [36](#page-43-4) OPUS\_ALLOC\_FAIL Error codes, [20](#page-27-7) OPUS\_AUTO Pre-defined values for CTL interface, [23](#page-30-9) OPUS\_BAD\_ARG Error codes, [20](#page-27-7) OPUS\_BITRATE\_MAX Pre-defined values for CTL interface, [23](#page-30-9) OPUS\_CUSTOM\_EXPORT opus\_custom.h, [52](#page-59-2) OPUS\_GET\_BANDWIDTH Generic CTLs, [35](#page-42-2)

OPUS\_GET\_BITRATE Encoder related CTLs, [25](#page-32-2) OPUS\_GET\_COMPLEXITY Encoder related CTLs, [26](#page-33-3) OPUS\_GET\_DTX Encoder related CTLs, [26](#page-33-3) OPUS\_GET\_GAIN Decoder related CTLs, [38](#page-45-3) OPUS\_GET\_LOOKAHEAD Encoder related CTLs, [27](#page-34-3) OPUS\_GET\_LSB\_DEPTH Generic CTLs, [36](#page-43-4) OPUS\_GET\_PITCH Generic CTLs, [36](#page-43-4) OPUS\_GET\_SIGNAL Encoder related CTLs, [28](#page-35-4) OPUS\_GET\_VBR Encoder related CTLs, [28](#page-35-4) OPUS\_INTERNAL\_ERROR Error codes, [20](#page-27-7) OPUS\_INVALID\_PACKET Error codes, [20](#page-27-7) OPUS\_INVALID\_STATE Error codes, [20](#page-27-7) OPUS\_OK Error codes, [21](#page-28-2) OPUS\_RESET\_STATE Generic CTLs, [36](#page-43-4) OPUS\_SET\_BANDWIDTH Encoder related CTLs, [30](#page-37-3) OPUS\_SET\_BITRATE Encoder related CTLs, [30](#page-37-3) OPUS\_SET\_COMPLEXITY Encoder related CTLs, [30](#page-37-3) OPUS\_SET\_DTX Encoder related CTLs, [31](#page-38-3) OPUS\_SET\_GAIN Decoder related CTLs, [38](#page-45-3) OPUS\_SET\_LSB\_DEPTH Generic CTLs, [37](#page-44-1) OPUS\_SET\_SIGNAL Encoder related CTLs, [33](#page-40-3) OPUS\_SET\_VBR Encoder related CTLs, [33](#page-40-3) OPUS\_SIGNAL\_MUSIC

Pre-defined values for CTL interface, [23](#page-30-9) OPUS\_SIGNAL\_VOICE Pre-defined values for CTL interface, [23](#page-30-9) OPUS\_UNIMPLEMENTED Error codes, [21](#page-28-2) Opus Custom, [40](#page-47-0) opus\_custom\_decode, [42](#page-49-3) opus custom decode float, [42](#page-49-3) opus custom decoder create, [42](#page-49-3) opus\_custom\_decoder\_ctl, [43](#page-50-4) opus\_custom\_decoder\_destroy, [43](#page-50-4) opus custom decoder get size, [43](#page-50-4) opus\_custom\_decoder\_init, [43](#page-50-4) opus\_custom\_encode, [44](#page-51-2) opus\_custom\_encode\_float, [44](#page-51-2) opus custom encoder create, [45](#page-52-4) opus custom encoder ctl, [45](#page-52-4) opus custom encoder destroy, [45](#page-52-4) opus custom encoder get size, [45](#page-52-4) opus\_custom\_encoder\_init, [46](#page-53-3) opus\_custom\_mode\_create, [46](#page-53-3) opus custom mode destroy, [46](#page-53-3) OpusCustomDecoder, [41](#page-48-3) OpusCustomEncoder, [41](#page-48-3) OpusCustomMode, [41](#page-48-3) Opus Decoder, [12](#page-19-1) opus\_decode, [14](#page-21-3) opus\_decode\_float, [14](#page-21-3) opus\_decoder\_create, [14](#page-21-3) opus\_decoder\_ctl, [15](#page-22-4) opus\_decoder\_destroy, [15](#page-22-4) opus\_decoder\_get\_nb\_samples, [15](#page-22-4) opus\_decoder\_get\_size, [15](#page-22-4) opus decoder init, [16](#page-23-3) opus\_packet\_get\_bandwidth, [16](#page-23-3) opus\_packet\_get\_nb\_channels, [16](#page-23-3) opus\_packet\_get\_nb\_frames, [17](#page-24-3) opus packet get samples per frame, [17](#page-24-3) opus\_packet\_parse, [17](#page-24-3) OpusDecoder, [13](#page-20-1) Opus Encoder, [7](#page-14-1) opus encode, [9](#page-16-3) opus encode float, [9](#page-16-3) opus encoder create, [10](#page-17-2) opus\_encoder\_ctl, [10](#page-17-2) opus\_encoder\_destroy, [11](#page-18-3) opus\_encoder\_get\_size, [11](#page-18-3) opus\_encoder\_init, [11](#page-18-3) OpusEncoder, [9](#page-16-3) Opus library information functions, [39](#page-46-2) opus\_get\_version\_string, [39](#page-46-2) opus\_strerror, [39](#page-46-2) opus.h, [49](#page-56-0) opus\_custom.h, [50](#page-57-0)

opus\_custom\_decode Opus Custom, [42](#page-49-3) opus\_custom\_decode\_float Opus Custom, [42](#page-49-3) opus\_custom\_decoder\_create Opus Custom, [42](#page-49-3) opus\_custom\_decoder\_ctl Opus Custom, [43](#page-50-4) opus\_custom\_decoder\_destroy Opus Custom, [43](#page-50-4) opus\_custom\_decoder\_get\_size Opus Custom, [43](#page-50-4) opus\_custom\_decoder\_init Opus Custom, [43](#page-50-4) opus\_custom\_encode Opus Custom, [44](#page-51-2) opus\_custom\_encode\_float Opus Custom, [44](#page-51-2) opus\_custom\_encoder\_create Opus Custom, [45](#page-52-4) opus\_custom\_encoder\_ctl Opus Custom, [45](#page-52-4) opus\_custom\_encoder\_destroy Opus Custom, [45](#page-52-4) opus custom encoder get size Opus Custom, [45](#page-52-4) opus\_custom\_encoder\_init Opus Custom, [46](#page-53-3) opus\_custom\_mode\_create Opus Custom, [46](#page-53-3) opus\_custom\_mode\_destroy Opus Custom, [46](#page-53-3) opus\_decode Opus Decoder, [14](#page-21-3) opus\_decode\_float Opus Decoder, [14](#page-21-3) opus\_decoder\_create Opus Decoder, [14](#page-21-3) opus\_decoder\_ctl Opus Decoder, [15](#page-22-4) opus\_decoder\_destroy Opus Decoder, [15](#page-22-4) opus\_decoder\_get\_nb\_samples Opus Decoder, [15](#page-22-4) opus\_decoder\_get\_size Opus Decoder, [15](#page-22-4) opus\_decoder\_init Opus Decoder, [16](#page-23-3) opus\_defines.h, [52](#page-59-2) opus\_encode Opus Encoder, [9](#page-16-3) opus\_encode\_float Opus Encoder, [9](#page-16-3) opus\_encoder\_create

Opus Encoder, [10](#page-17-2) opus\_encoder\_ctl Opus Encoder, [10](#page-17-2) opus\_encoder\_destroy Opus Encoder, [11](#page-18-3) opus encoder get size Opus Encoder, [11](#page-18-3) opus\_encoder\_init Opus Encoder, [11](#page-18-3) opus\_get\_version\_string Opus library information functions, [39](#page-46-2) opus\_int opus\_types.h, [60](#page-67-6) opus\_int16 opus\_types.h, [61](#page-68-4) opus\_int32 opus\_types.h, [61](#page-68-4) opus\_int64 opus types.h, [60](#page-67-6) opus\_int8 opus types.h, [60](#page-67-6) opus\_multistream.h, [55](#page-62-0) \_\_opus\_check\_decstate\_ptr, [56](#page-63-9) opus check encstate ptr, [56](#page-63-9) opus\_multistream\_decode, [56](#page-63-9) opus multistream decode float, [57](#page-64-4) opus multistream decoder create, [57](#page-64-4) opus multistream decoder ctl, [57](#page-64-4) opus\_multistream\_decoder\_destroy, [57](#page-64-4) opus\_multistream\_decoder\_get\_size, [58](#page-65-4) opus\_multistream\_decoder\_init, [58](#page-65-4) opus multistream encode, [58](#page-65-4) opus\_multistream\_encode\_float, [58](#page-65-4) opus multistream encoder create, [59](#page-66-5) opus multistream encoder ctl, [59](#page-66-5) opus\_multistream\_encoder\_destroy, [59](#page-66-5) opus multistream encoder get size, [59](#page-66-5) opus multistream encoder init, [59](#page-66-5) OpusMSDecoder, [56](#page-63-9) OpusMSEncoder, [56](#page-63-9) opus\_multistream\_decode opus\_multistream.h, [56](#page-63-9) opus\_multistream\_decode\_float opus\_multistream.h, [57](#page-64-4) opus\_multistream\_decoder\_create opus\_multistream.h, [57](#page-64-4) opus\_multistream\_decoder\_ctl opus\_multistream.h, [57](#page-64-4) opus\_multistream\_decoder\_destroy opus\_multistream.h, [57](#page-64-4) opus\_multistream\_decoder\_get\_size opus multistream.h, [58](#page-65-4) opus\_multistream\_decoder\_init opus\_multistream.h, [58](#page-65-4)

opus\_multistream\_encode opus\_multistream.h, [58](#page-65-4) opus\_multistream\_encode\_float opus\_multistream.h, [58](#page-65-4) opus\_multistream\_encoder\_create opus\_multistream.h, [59](#page-66-5) opus\_multistream\_encoder\_ctl opus\_multistream.h, [59](#page-66-5) opus multistream encoder destroy opus\_multistream.h, [59](#page-66-5) opus\_multistream\_encoder\_get\_size opus\_multistream.h, [59](#page-66-5) opus\_multistream\_encoder\_init opus\_multistream.h, [59](#page-66-5) opus\_packet\_get\_bandwidth Opus Decoder, [16](#page-23-3) opus\_packet\_get\_nb\_channels Opus Decoder, [16](#page-23-3) opus packet get nb frames Opus Decoder, [17](#page-24-3) opus\_packet\_get\_samples\_per\_frame Opus Decoder, [17](#page-24-3) opus\_packet\_parse Opus Decoder, [17](#page-24-3) opus\_repacketizer\_cat Repacketizer, [19](#page-26-9) opus\_repacketizer\_create Repacketizer, [19](#page-26-9) opus\_repacketizer\_destroy Repacketizer, [19](#page-26-9) opus\_repacketizer\_get\_nb\_frames Repacketizer, [19](#page-26-9) opus\_repacketizer\_get\_size Repacketizer, [19](#page-26-9) opus repacketizer init Repacketizer, [19](#page-26-9) opus\_repacketizer\_out Repacketizer, [19](#page-26-9) opus\_repacketizer\_out\_range Repacketizer, [19](#page-26-9) opus\_strerror Opus library information functions, [39](#page-46-2) opus\_types.h, [60](#page-67-6) opus\_int, [60](#page-67-6) opus int16, [61](#page-68-4) opus\_int32, [61](#page-68-4) opus\_int64, [60](#page-67-6) opus int8, [60](#page-67-6) opus\_uint, [60](#page-67-6) opus\_uint16, [61](#page-68-4) opus\_uint32, [61](#page-68-4) opus\_uint64, [60](#page-67-6) opus\_uint8, [60](#page-67-6) opus\_uint
opus\_types.h, [60](#page-67-0) opus\_uint16 opus\_types.h, [61](#page-68-0) opus\_uint32 opus\_types.h, [61](#page-68-0) opus\_uint64 opus types.h, [60](#page-67-0) opus\_uint8 opus types.h, [60](#page-67-0) OpusCustomDecoder Opus Custom, [41](#page-48-0) OpusCustomEncoder Opus Custom, [41](#page-48-0) OpusCustomMode Opus Custom, [41](#page-48-0) OpusDecoder Opus Decoder, [13](#page-20-0) **OpusEncoder** Opus Encoder, [9](#page-16-0) OpusMSDecoder opus\_multistream.h, [56](#page-63-0) OpusMSEncoder opus\_multistream.h, [56](#page-63-0) **OpusRepacketizer** Repacketizer, [19](#page-26-0) Pre-defined values for CTL interface, [22](#page-29-0) OPUS\_AUTO, [23](#page-30-0) OPUS\_BITRATE\_MAX, [23](#page-30-0) OPUS\_SIGNAL\_MUSIC, [23](#page-30-0) OPUS\_SIGNAL\_VOICE, [23](#page-30-0) Repacketizer, [19](#page-26-0) opus repacketizer cat, [19](#page-26-0) opus repacketizer create, [19](#page-26-0) opus repacketizer destroy, [19](#page-26-0) opus repacketizer get nb frames, [19](#page-26-0) opus\_repacketizer\_get\_size, [19](#page-26-0) opus\_repacketizer\_init, [19](#page-26-0) opus\_repacketizer\_out, [19](#page-26-0) opus\_repacketizer\_out\_range, [19](#page-26-0)

OpusRepacketizer, [19](#page-26-0)